**République Algérienne Démocratique et Populaire Ministère de l'Enseignement Supérieur et de la Recherche Scientifique Université Abou BekrBelkaïd – Tlemcen Faculté de Technologie Département de Génie Electrique et Electronique**

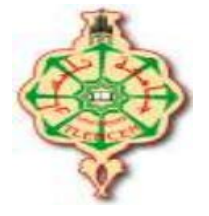

**Filière : Electrotechnique Master : Académique Option : Commande des machines électriques**

**Présenté par :**

Mr BADRAOUI MOURAD etM<sup>elle</sup> BEREKSI REGUIG MERIEM

## **Thème**

**Etude et modélisation du moteur synchrone simple et double étoile avec application de la commande backstepping à la machine synchrone**

Soutenu publiquement, le**20 /06/2016**, devant le jury composé de :

ML.Baghli Professeur Univ. Tlemcen Président Mme A.CHOUKCHOU.B MB.YACCOUBI

MA.BOUMEDIENE Professeur Univ. Tlemcen Encadreur Maître de Conférences -A-Maître Assistant-A-

Univ. Tlemcen Univ. Tlemcen

Examinatrice Examinateur

**Année Universitaire : 2015 / 2016**

## *Remerciement*

*Nous remercions Dieu de nous avoir donné la force physique etmorale pour accomplir ce travail*

*Nous remercions sincèrement notre encadreur : Mr: A.BOUMEDIENE*

*pour son aide, son encouragement et sa*

*patience ainsi pour ses conseils précieux pendant la période de la réalisation de ce modeste travail*

*Je remercie monsieur le président de jury Mr L. Baghli, ainsi que les membres de jury d'avoir accepté de juger ce travail Mme A.Choukchou.Braham et Mr B. Yaccoubi.*

*Et enfin nous tenons vivement à remercier tous nos amis*

# **Dédicace**

**Je dédie ce mémoire :**

**à mon père**

**à ma chère mère**

**à mes amis**

## **M.BADRAOUI**

# **Dédicace**

**Je dédie ce mémoire**

**A mes parents** 

**A mes frères** 

**A toute ma famille et mes amis**

**M.BEREKSI REGUIG**

# **Notations**

<span id="page-4-0"></span>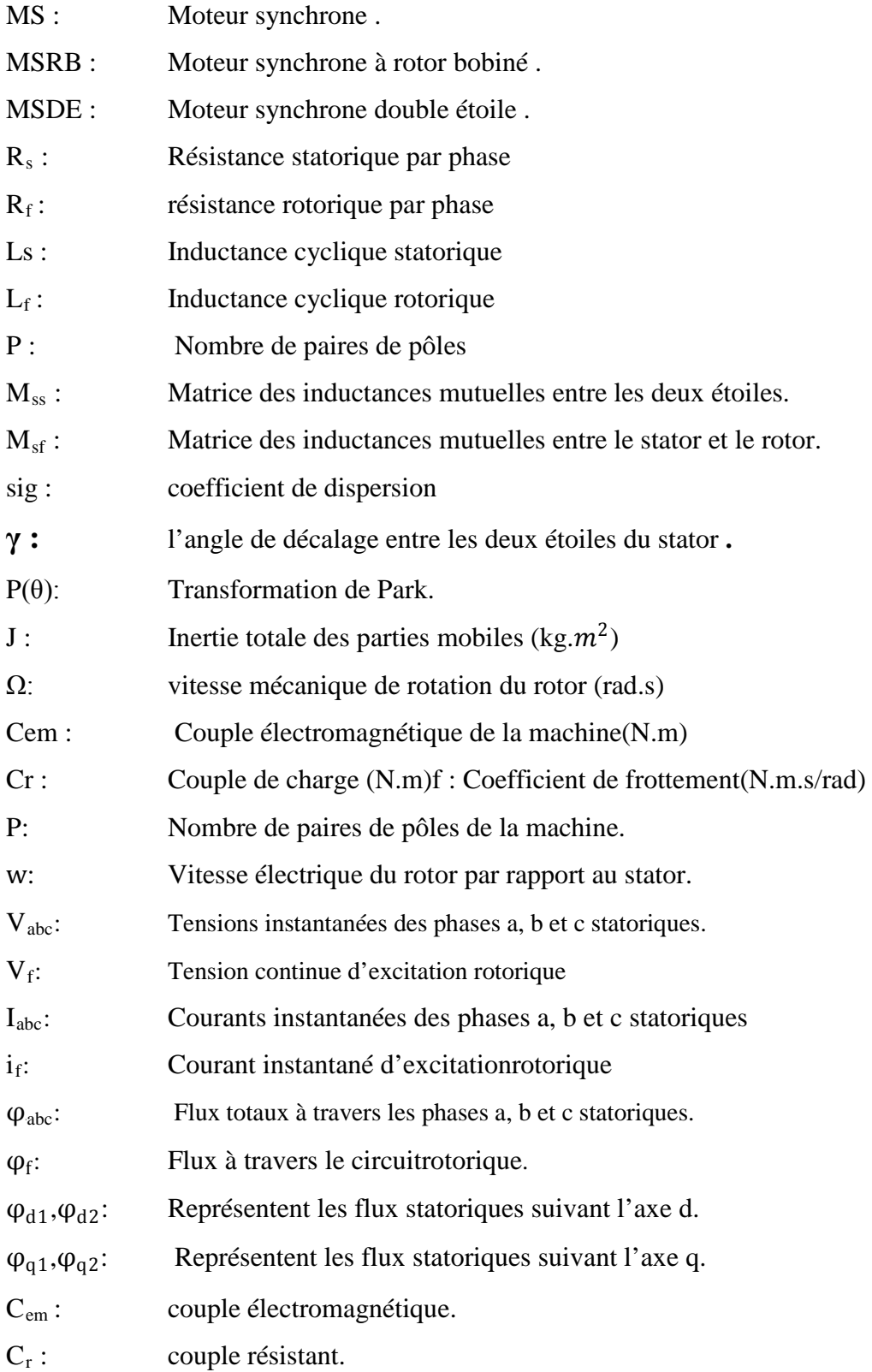

# **Listes des figures**

## **CHAPITRE I :DESCRIPTION ET MODELISATION DU MOTEUR SYNCHRON**

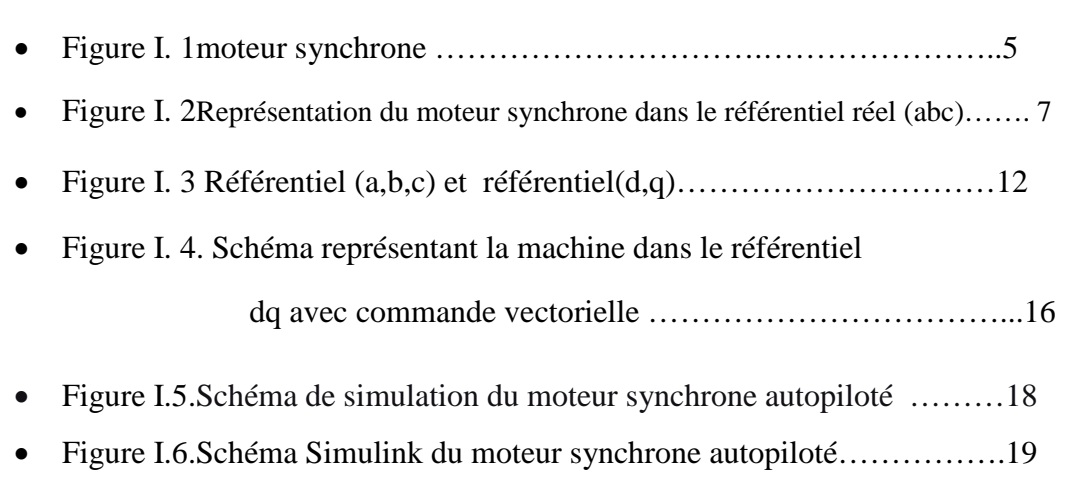

• Figure I.7. Résultats de simulation ………………………… …………….20

## **CHAPITRE II :DESCRIPTION ET MODELISATION DU MOTEUR SYNCHRONE DOUBLE ETOILE**

- Figure II.1. Enroulements statoriques d'une MSDE …………………...25
- Figure II.2. Enroulements rotorique de la machine synchrone……… ….26
- Figure II.3. Représentation schématique du modèle de Parkdela MSDE32
- Figure II.4.Schéma Simulink de l'ensemble alimentationMSDE autopiloté 36
- Figure-II.5. Détail du schéma Simulink de la MSDE…………………...…37
- Figure II.6.Résultats de simulation en fonction de l'angle γ………...…38

## **CHAPITRE III :COMMANDE PAR BACKSTEPPING DU MOTEUR SYNCHRONE**

- Figure II.1.Schéma simplifié de la commande par Backsteppingdu moteur synchrone 51
- Figure II.2.Test n°1 suivi de référence et rejet de perturbation de la commande backstepping appliquée au moteur synchrone……………………………..…......52
- Figure.II.2.Test n°2 suivi de référence et rejet de perturbation de la commande backstepping appliquée au moteur synchrone………...……………………..53

# **Résumé**

L'objectif de notre travail porte sur la description et la modélisation du moteur synchrone à rotor bobiné et celui à double étoile puis l'application des techniques modernes pour la commande de la machine synchrone autopilotée alimentée en tension .Ainsi,nous avons appliqué la commande vectorielle réduisant la complexité du modèle, ce qui nous facilitera l'application de la commande backsteppingau moteur synchrone simple étoilepuis nous allons valider les résultats de simulation dans l'environnement MATLAB/SIMULINK

# **Abstract:**

The objective of our work harbor on the description and modeling of synchronous motorwith wounded rotor and double star.The application of modern techniques in controlling the self controlledsynchronous machine and voltage fed .Thus, we applied vector control with the backstepping control to the synchronous motor then we will validate the model by simulation results in MATLAB / SIMULINK.

## **ملخص**

الھدف من عملنا ھذا ھو دراسة تركیب و نمذجة المحرك التزامني أحادي و ثنائي النجم ثم تطبیق تقنیات حدیثة في التحكم بالماكنة المتزامنة ذاتیة التحكم المغذاة بالتوتر. ھنا سنقوم بتطبیق التحكم الشعاعي توازیا مع تحكم على المحرك التزامني backsteppingللمحرك التزامني ثم نحقق نتائج النمذجة عن طریقSIMULINK / MATLAB.

# **Sommaire**

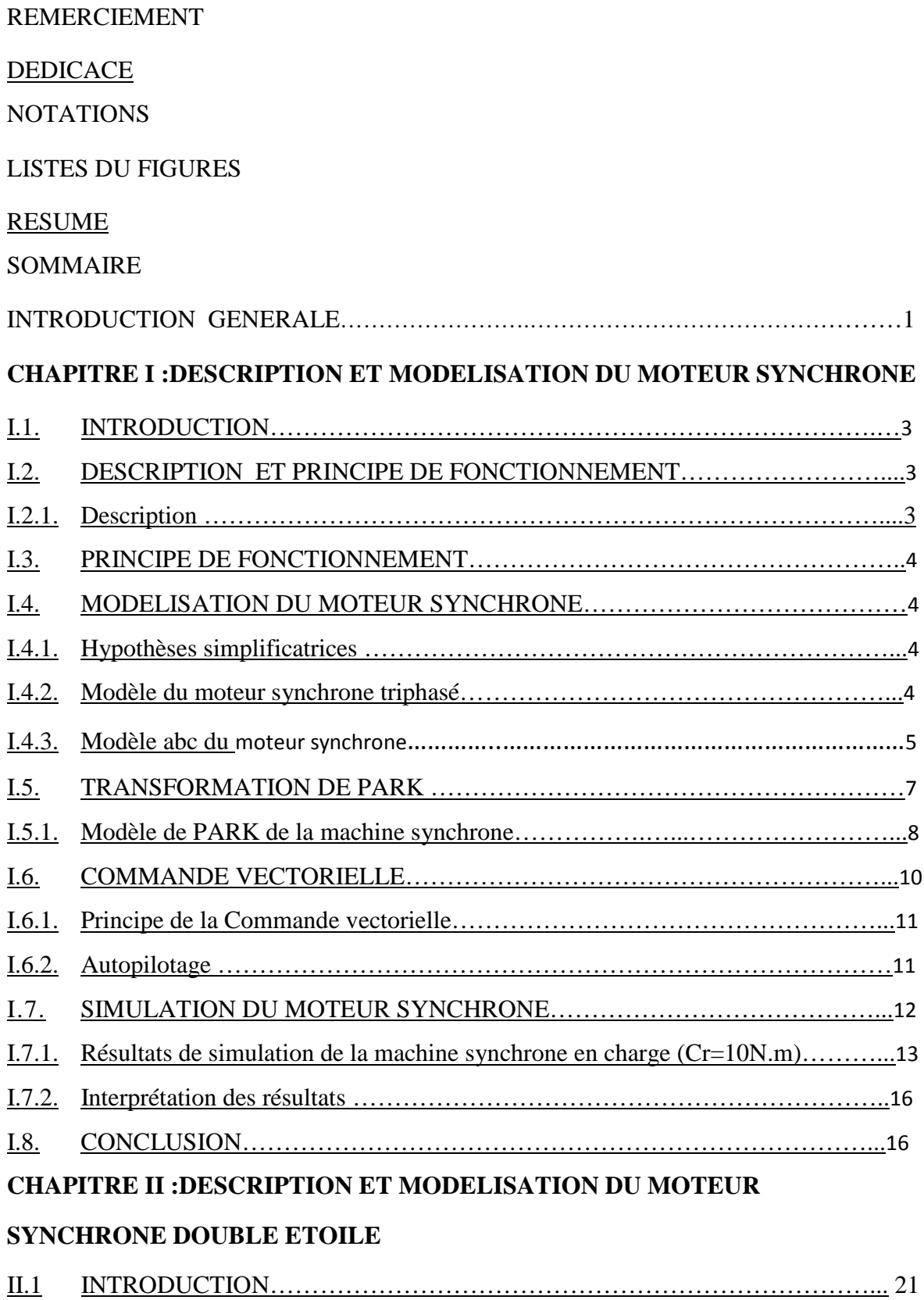

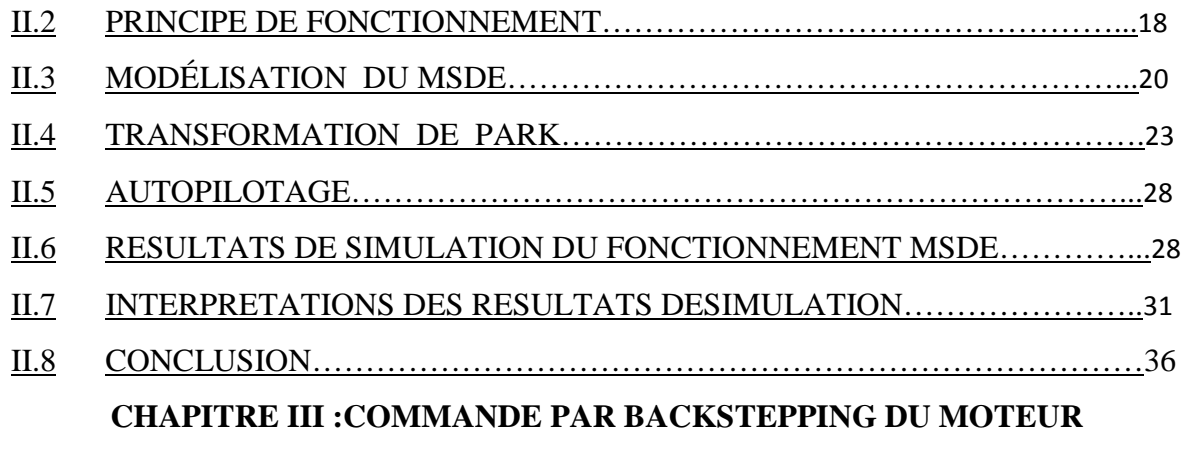

## **SYNCHRONE**

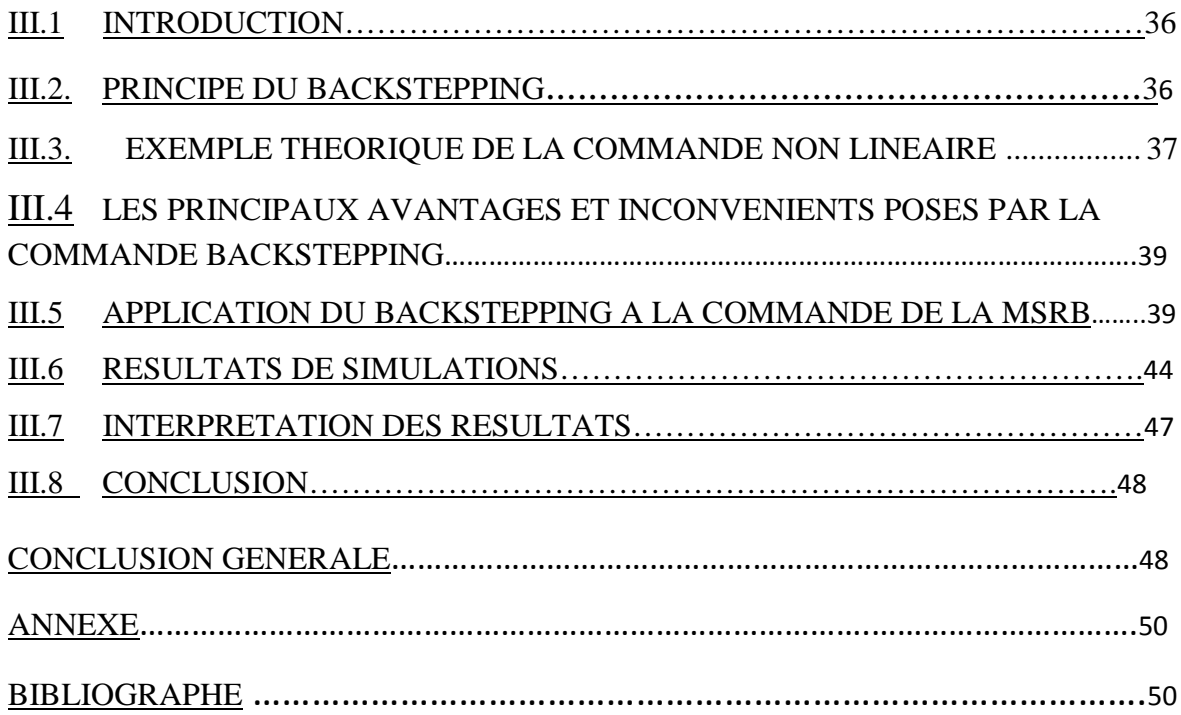

## **INTRODUCTION GENERALE**

Les machines triphasées àcourant alternatif permettent la transformationélectriquemécanique et vis-versa. Elles sont les plus largement utilisées dans les applications industrielles et domestiques depuis longtemps après une version des machines biphasées qui n'a pas prospéré. Néanmoins, la machine synchrone est la pluspopulaire, cela est dû à sa simplicité de construction etde maintenance, sa fiabilité, sa robustesse et sa puissance massique élevée.

Jusqu'à un passé récent, les machines à courant continu ont été majoritairement utilisées dans les entrainements à vitesse variables, en revanche l'apparition des machines synchrones à courant alternatif autopilotées simple et double étoile dans le monde des actionneurs électriques a joué un rôle crucial dans l'évolution des systèmes électriques en leur ouvrant de nouvelles opportunités grâce à leur caractéristiques de fonctionnement. La machine synchrone double étoile est un type de machine polyphasée qui a retenu beaucoup l'attention des chercheurs au cours des dernières années. Comparativement à la machine triphasée classique, la machine double étoile permet entre autres de réduire le dimensionnement de l'électronique de puissance employée ainsi offrir une meilleure fiabilité du système en cas de défaut sur l'un des interrupteurs de l'onduleur. les applications présentées par la littérature sont diversifiées: propulsion de navire ou de voiture, traction de locomotive, système d'alimentation utilisé dans un avion, aérogénérateur, etc**.[2]**

Plusieurs stratégies de commande ont été développées dans le domaine du moteur synchrone dont la commande non linéaire par backsteppingdans le but d'améliorer les performances du moteur synchrone utilisé en position ou vitesse variable.

Ce mémoire est réparti en trois chapitres.

Le premier chapitre est consacré à la description et la modélisation de la machine synchrone puis nous allons introduire le principe d'orientation du flux dit aussi commande vectoriellepour obtenir un modèle monovariable donc plus simple à utiliser dans le dimensionnement de la commande. Ensuite nous introduisons le principe de l'autopilotage, qui va permettre à la machine de fonctionner en vitesse variable. Enfinnous allons valider les résultats de simulation dans l'environnement MATLAB /SIMULINK pour une alimentation sinusoïdale en variant l'angle de calage δ.

Dans le deuxième chapitre nous présentons la description et la modélisation de la machine synchrone double étoile autopiloté, et la simulation de son fonctionnement par rapport à l'angle γ de décalage entre les deux étoiles du statorpour un angle de calage δ fixe.

Dans le dernier chapitre nous allons appliquer la commande backstepping au moteur synchrone muni de la commande vectorielle. Ainsi nous allons développer les étapes de dimensionnement de la commande puis nous allons simuler le fonctionnement du système régler ce qui nous permettra d'évaluer ses performances.

# Chapitre I :

Description et Modélisation du Moteur synchrone

## **I.1. INTRODUCTION**

<span id="page-11-0"></span>Le terme machine synchrone regroupe toutes les machines dont la vitesse de rotation de l'arbre de sortie est égale à la vitesse de rotation du champ tournant. Pour obtenir un tel fonctionnement, le champ magnétique rotorique est généré soit par des aimants, soit par un circuit d'excitation. La position du champ magnétique rotorique est alors fixe par rapport au rotor, ce qui impose en fonctionnement normal une vitesse de rotation identique entre le rotor et le champ tournant statorique.

En effet,cette famille de machine regroupe plusieurs sous familles, qui vont de l'alternateur de plusieurs centaines de mégawatts au moteur de quelques watts, en passant par les moteurs pas à pas. Néanmoins, la structure de toutes ces machines est relativement proche. Le stator est généralement constitué de trois enroulements triphasés répartis, tel que les forces électromotrices générées par la rotation du champ rotorique soient sinusoïdales où trapézoïdales. Il existe trois grandes familles de rotor, ayant pour rôle de générer le champ magnétiquerotorique. Les rotors bobinés à pôles lisses, les rotors bobinés à pôles saillants ainsi que les rotors à aimants. Dans ce chapitre, nous allons décrire et modéliser le moteur synchrone.

## <span id="page-11-2"></span><span id="page-11-1"></span>**I.2. DESCRIPTION ET PRINCIPE DE FONCTIONNEMENT**

## **I.2.1. Description**

Comme tout moteur, la machine synchrone est constitué d'une partie mobile : le rotor et d'une partie fixe : le stator. Les deux parties sont constituées de deux principaux éléments. L'un est appelé ferromagnétique et il permet de conduire le flux magnétique et de supporter lesefforts, tandis que l'autre est appelé enroulement et est constitué de conducteurs en cuivre ou en aluminium. Ces conducteurs forment un bobinage. L'ensemble des bobines sont couplés magnétiquement.

a- **Stator** : Le stator est habituellement l'induit (siège de la transformation de puissance). Le stator est constitué d'un bobinage triphasé généralement couplé en étoile, produisant p paires de pôles. Les bobinages sont insérés dans des encoches au sein de culasse en ferrite.

b- **Rotor :** De la même manière, l'inducteur est généralement le rotor. C'est la partie tournante (pour des machine de faible puissance, c'est un aimant permanent), sinon c'est un électroaimant qui alimenté (excité) en courant continu, génère p paires de pôles. Il existe des rotors à pôles saillants avec un nombre de pôles élevé (c'est pour des machines tournantes à faible vitesse), on a aussi des pôles lisses ou entrefer constant, qui sont adopté pour les alternateurs de forte puissance donc la fréquence de rotation est élevée (turbo alternateur).

• **Rotor à aimant permanent** :Les aimants sont disposés en tuiles.Ils peuvent être collés, vissés ou enserrés dans une frette amagnétique.

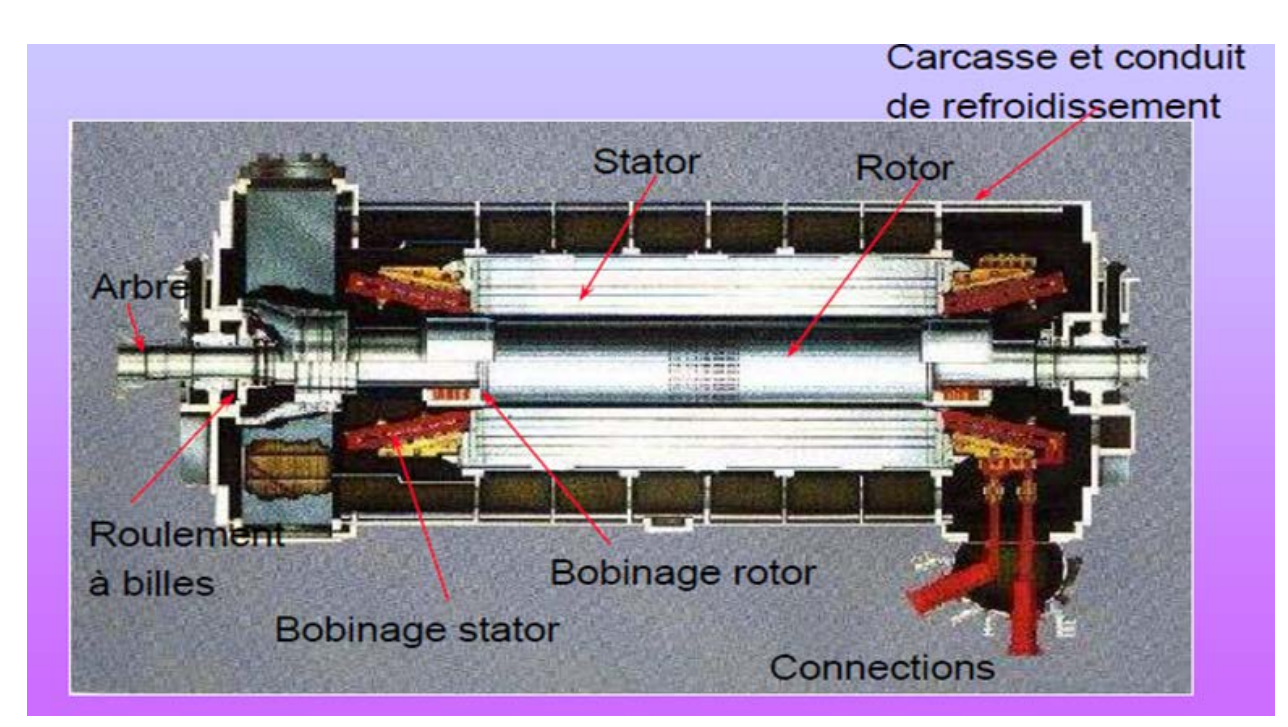

**Figure I. 1 moteur synchrone**

## **I.3. PRINCIPE DE FONCTIONNEMENT**

<span id="page-12-0"></span>En fonctionnement moteur, les enroulements statoriques sont alimentés par un système de tension triphasé de pulsation w =  $p\Omega$ . Ils créent alors un champ tournant à la pulsation  $\Omega$ . Le champ crée par l'inducteur, fixe par rapport au rotor (animé d'une vitesse de rotationΩ) tourne en synchronisme avec le champ crée par l'induit. Ces deux champs interagissent. Le couple ainsi créé entraîne la machine à la vitesse w

**Remarque 1 :** Cette machine est dite synchrone puisque sa vitesse de rotation fixe la pulsation des courants statorique et vice versa.  $w = p\Omega$ 

<span id="page-12-1"></span>**Remarque 2 :** Le champ crée par le stator et celui crée par le rotor forme un angle variable en fonction de la charge.

## **I.4. MODELISATION DU MOTEUR SYNCHRONE**

## **I.4.1. Hypothèses simplificatrices**

<span id="page-12-2"></span>Le modèle que nous envisageons repose surles hypothèses simplificatrices suivantes:

- Distribution spatiale des forces magnétomotrices sinusoïdales
- Circuit magnétique est non saturé.
- Les effets d'encoche sont négligés
- Pertes ferromagnétiques négligeables.
- L'influence de la température sur les caractéristiques n'est pas prise en compte.

## **I.4.2. Modèle de moteur synchrone triphasée**

<span id="page-12-3"></span>Le moteur synchrone représenté par la figure  $(I, 2)$  se compose:

- D'un circuit statorique fixe comportant trois enroulements identiques décalés entre eux de 120°.
- un enroulement inducteur disposé dans les encoches du rotor, dont l'axe R est repéré par les angles  $\theta_m$  (mécanique) et  $\theta$  (électrique) = p. $\theta_m$  par rapport àl'axe  $S_a$ , pris comme référence

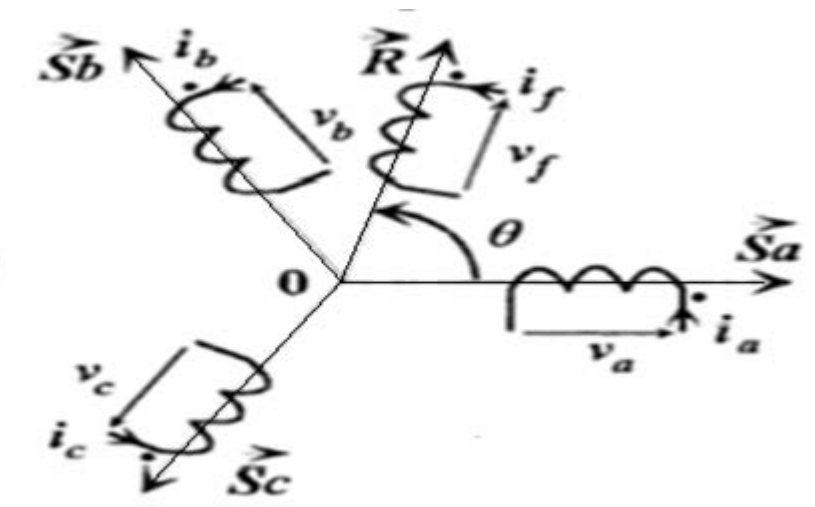

## **Figure I. 2 Représentation du moteur synchrone dans le référentiel réel(abc)**

#### **I.4.3. Modèle abc du moteur synchrone**

<span id="page-13-0"></span>Soit un moteur moteur synchrone triphasé (sans amortisseurs D, Q) dont les bobinages statoriques a,b,c et rotorique f. L'application de la loi de Faraday permet d'écrire: [5]

#### • **Equations électriques**

#### **Pour le stator**

$$
v_{abc} = R_s i_{abc} + \frac{d\varphi_{abc}}{dt}.
$$
 (1.1)

#### **Pour le rotor**

$$
v_f = R_f i_f + \frac{d\varphi_f}{dt} \qquad (1.2)
$$

```
Avec :
```
vabc: Tensions instantanées des phases a, b et c statoriques.

v<sub>f</sub>: Tension continue d'excitation rotorique

iabc: Courants instantanées des phases a,b et c statoriques

 $i_f$ : Courant d'exitation du rotor .

φabc: Flux totaux à travers les phases a, b , c statoriques.

φf : Flux à travers le circuit rotorique

#### • **Relation flux- courants**

#### **Pour le stator**

$$
\varphi_{abc} = L_{ss}i_{abc} + M_{sf}i_f \tag{1.3}
$$

### **Pour le rotor**

$$
\varphi_f = L_f i_f + M_{fs} i_{abc} \tag{1.4}
$$

Avec

$$
\mathbf{v}_{abc} = [\mathbf{v}_a \mathbf{v}_b \mathbf{v}_c]^T, \mathbf{i}_{abc} = [\mathbf{i}_a \mathbf{i}_b \mathbf{i}_c]^T
$$
 (1.5)

$$
\varphi_{abc} = \left[ \varphi_a \varphi_b \varphi_c \right]^T, \tag{1.6}
$$

$$
Rs = \begin{bmatrix} R_s & 0 & 0 \\ 0 & R_s & 0 \\ 0 & 0 & R_s \end{bmatrix}
$$
 (1.7)

R<sub>S</sub> : est la résistance par phase statorique .

 $R_f$  : est la résistance rotorique (inducteur).

$$
L_{ss} = \begin{bmatrix} L_s & M_s & M_s \\ M_s & L_s & M_s \\ M_s & M_s & L_s \end{bmatrix}
$$
 (1.8)

## L<sub>s</sub>: inductance propre de phase statorique **(I.9)** (I.9)

Ms **:** Mutuelle inductance entre phases du stator

La matrice inductance L<sub>ss</sub> s'écrit sous la forme développée suivantes :

$$
L_{ss} = L_{so} + L_{sv}
$$
 (1.10)

$$
Lso = \begin{bmatrix} l_{so} & m_{so} & m_{so} \\ m_{so} & l_{so} & m_{so} \\ m_{so} & m_{so} & l_{so} \end{bmatrix}
$$
 (1.11)

Lsv = lsv ⎣ ⎢ ⎢ ⎢ <sup>⎡</sup> cos(2θ) cos�2<sup>θ</sup> <sup>−</sup> <sup>2</sup><sup>π</sup> <sup>3</sup> � cos�2<sup>θ</sup> <sup>+</sup> <sup>2</sup><sup>π</sup> 3 � cos�2θ − <sup>2</sup><sup>π</sup> <sup>3</sup> � cos �2<sup>θ</sup> <sup>+</sup> <sup>2</sup><sup>π</sup> <sup>3</sup> � cos(2θ) cos�2θ + <sup>2</sup><sup>π</sup> <sup>3</sup> � cos(2θ) cos�2<sup>θ</sup> <sup>−</sup> <sup>2</sup><sup>π</sup> <sup>3</sup> �⎦ ⎥ ⎥ ⎥ ⎤ **( I.12 )**

La mutuelle inductance entre bobinages du stator et celui du rotor est définit par:

$$
M_{\rm sf} = M_{\rm fs}^{\rm T} = m_{\rm sf} \begin{bmatrix} \cos^{j\pi}(\theta) \\ \cos^{j\pi}(\theta - \frac{2\pi}{3}) \\ \cos^{j\pi}(\theta + \frac{2\pi}{3}) \end{bmatrix}
$$
 (1.13)

mfs est le mutuelle inductance entre phases statorique et circuit d'excitation du rotor.

#### • **Equation mécanique**

L'équation mécanique est donnée par :

$$
C_{em} - C_r = J \frac{d\Omega}{dt} + f\Omega \tag{1.14}
$$

Avec :

$$
\Omega = p \cdot \frac{d\theta}{dt} = \frac{\omega}{p}
$$
 (1.15)

Où:

J : Inertie totale des parties mobiles  $(kg.m<sup>2</sup>)$ 

Ω: vitesse mécanique de rotation du rotor (rad.s)

Cem : Couple électromagnétique de la machine(N.m)

Cr : Couple de charge (N.m)

f : Coefficient de frottement(N.m.s/rad)

P: Nombre de paires de pôles de la machine.

<span id="page-15-0"></span> $\omega$ : Pulsation électrique du rotor par rapport au stator.

#### **I.5. TRANSFORMATION DE PARK**

La transformation de Park est une transformation du repère triphasé fixe (abc) au un repère biphasé (dq). Cette transformation permet de réduire la complexité du système. La transformation de Park est obtenue à partir d'une matrice unique**[5],** définie comme suite :

$$
[P] = K \cdot \begin{bmatrix} \cos(\theta_s) & \cos\left(\theta_s - \frac{2\pi}{3}\right) & \cos\left(\theta_s + \frac{2\pi}{3}\right) \\ -\sin(\theta_s) & -\sin\left(\theta_s - \frac{2\pi}{3}\right) & -\sin\left(\theta_s + \frac{2\pi}{3}\right) \\ \frac{1}{\sqrt{2}} & \frac{1}{\sqrt{2}} & \frac{1}{\sqrt{2}} \end{bmatrix} \tag{1.16}
$$

Où K est une constante qui peut prendre la valeur 2/3 pour la transformation avec conservation de l'amplitude ou la valeur  $\sqrt{2/3}$  pour la transformation avec conservation de puissance. La matrice inverse est [P]<sup>−</sup>1donnée par:

$$
[P]^{-1} = K \begin{bmatrix} \cos(\theta_s) & -\sin(\theta_s) & \frac{1}{\sqrt{2}} \\ \cos(\theta_s - \frac{2\pi}{3}) & -\sin(\theta_s - \frac{2\pi}{3}) & \frac{1}{\sqrt{2}} \\ \cos(\theta_s + \frac{2\pi}{3}) & -\sin(\theta_s + \frac{2\pi}{3}) & \frac{1}{\sqrt{2}} \end{bmatrix}
$$
(1.17)

Le passage du système triphasé au système diphasé est définit par le système d'équations suivant:

$$
\begin{bmatrix} \mathbf{X} \mathbf{d} \\ \mathbf{X} \mathbf{q} \\ \mathbf{X} \mathbf{0} \end{bmatrix} = \begin{bmatrix} \mathbf{P} \end{bmatrix} \begin{bmatrix} \mathbf{X} \mathbf{a} \\ \mathbf{X} \mathbf{b} \\ \mathbf{X} \mathbf{c} \end{bmatrix} \tag{1, 18}
$$

$$
\begin{bmatrix} \mathbf{X}_a \\ \mathbf{X}_b \\ \mathbf{X}_c \end{bmatrix} = [P]^{-1} \begin{bmatrix} \mathbf{X}_d \\ \mathbf{X}_q \\ \mathbf{X}_0 \end{bmatrix} \tag{I.19}
$$

Avec :

X: Grandeur statorique ou rotorique (représente le vecteur de tension, courant ou flux). Xo: La composante homopolaire choisie nulle pour un système équilibré.

### **I.5.1. Modèle de PARK de la machine synchrone**

<span id="page-16-0"></span>La transformation de Park se rattachant à un système d'axes déterminé, il est primordial d'en recenser les repères privilégiés. Ceux-ci sont au nombre de trois, liés soit au stator, soit aurotor, soit aux champs tournants dans l'entrefer. Pour une machine synchrone, il paraît naturelde fixer la transformation par rapport au rotor. Par contre, pour une machine asynchrone, lechoix du repère dépend de l'utilisation du modèle.

L'application de la transformation de PARK au système d'équations donne et après simplification des calculs sachant que le model que nous avons utilisé est celui cité dans la thèse de M.Fadel [14] on obtient

#### **Equations de tension**

$$
v_{d} = R_{s}i_{d} - \frac{d\varphi_{d}}{dt} \cdot w \cdot \varphi_{q}
$$
  

$$
v_{q} = R_{s}i_{q} + \frac{d\varphi_{q}}{dt} + w \cdot \varphi_{d}
$$
  

$$
-v_{f} = R_{r}i_{f} + \frac{d\varphi_{f}}{dt}
$$

#### **Relation flux courants**

 $\varphi_d = L_d i_d$ 

$$
\phi_q\!=L_q\,i_q+m_{sf}\,i_f
$$

 $\varphi_f = L_f i_f + m_{sf} i_q$ 

#### **Equation mécanique**

S'écrit sous la forme :  $\frac{d\Omega}{dt}$  = (C<sub>em</sub>- C<sub>r</sub>- fΩ)/J

#### **Expression du** c**ouple électromagnétique :**

$$
C_{em} = P(\phi_d i_q - i_d \phi_q)
$$

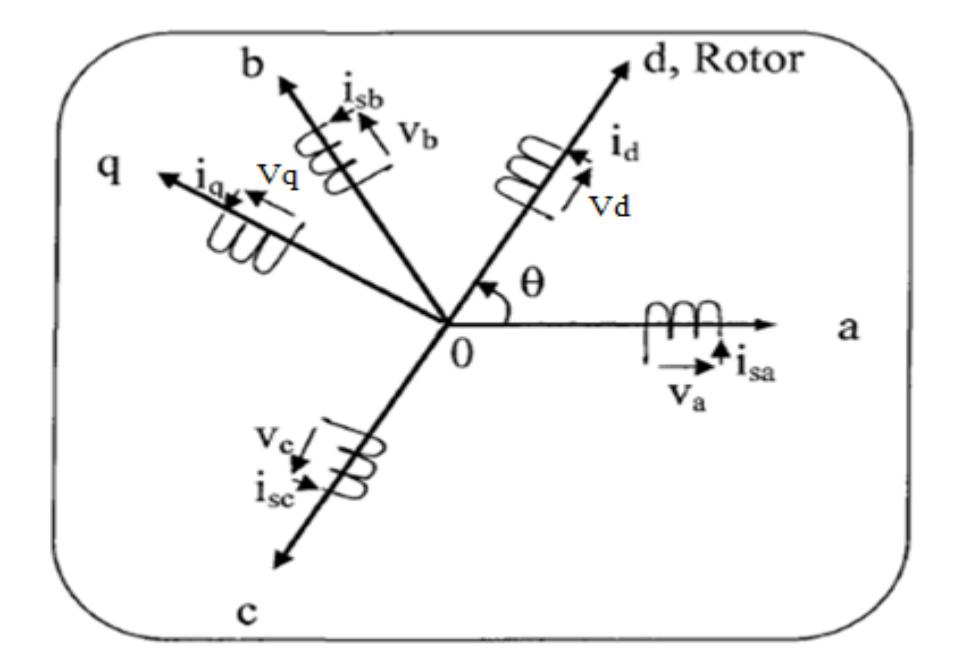

**Figure I. 3Référentiel (a,b,c) et référentiel (d,q)**

#### • **Représentation d'état du modèle de la machine**

La représentation d'état du moteur synchrone dépend du repère choisi et du choix des variables d'état pour les équations électriques. Nous écrivons les équations dans le repère(d, q) en utilisant les flux et la vitesse du rotor comme variables. Le choix des variablesd'état dépend des objectifs soit pour la commande soit pour l'observation.

## • **Modèle de la machine synchrone sous forme d'état alimentée en tension repère lié au rotor (d, q)**

Le modèle de la machine synchrone à pôles lisses mise sous forme d'équation d'états est non linéaire,multi variable et fortement couplé, il s'écrit sous la forme :

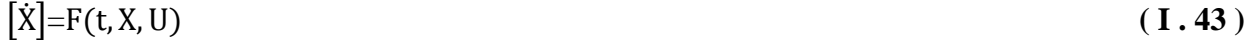

$$
[y]=[C][X] \tag{I.44}
$$

Avec :

[U]: [vdvq -vf] T : vecteur de commande

[y]: Vecteur de sortie

 $[X] = [d \varphi_q \varphi_f \Omega]^T$ : Vecteur d'états **( I . 45 )** 

Sous la forme développée:

$$
\frac{d\varphi_d}{dt} = V_d - \frac{Rs}{L_s} \cdot \varphi_d + \Omega \varphi_q \tag{1.46}
$$

$$
\frac{d\varphi_q}{dt} = \mathbf{v}_q + \frac{-\text{Rs}}{L_s \cdot \text{sig}} \varphi_q + \frac{-\text{RsMsf}}{L_f \cdot L_s \cdot \text{sig}} \varphi_f - \Omega \varphi_d \tag{1,47}
$$

$$
\frac{d\varphi_f}{dt} = -V_f + \frac{-R_f \text{ Ms}}{L_f.L_s.sig} \varphi_q + \frac{-R_f}{L_f.sig} \varphi_f \tag{I.48}
$$

$$
\frac{d\Omega}{dt} = (C_{em} - C_{r} - f\Omega)/J \tag{1.49}
$$

Avec :

$$
Sig=1-\frac{Msf^2}{L_s.L_f}
$$

 $C_{em} = P \left( \varphi_d i_q - i_d \varphi_q \right)$  ( **I** . 50)

<span id="page-18-0"></span>Pour notre machine cité en annexe, elle est à pôles lisses Ls =Ld=Lq: inductance statorique,Lf: inductance rotorique .

## **I.6. COMMANDE VECTORIELLE**

Le contrôle vectoriel consiste à aligner le flux statoriquede la machine sur l'axe direct (ou quadrature) pour avoir un découplage entre le couple et le flux donc un modèle équivalent à celui d'un moteur à courant continu, ce qui conduit à une réduction de la taille du modèle donc le rendre SISO (une seule entrée/une seule sortie)**[7].**

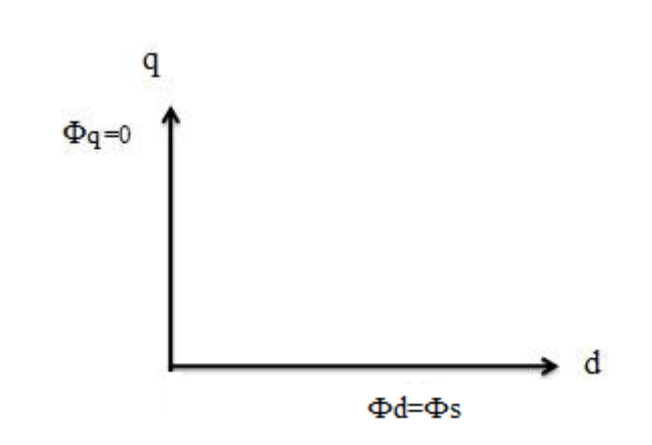

**Figure I. 4. L'orientation du flux** Φ**s selon l'axe d**

#### **I.6.1. Principe de la commande vectorielle**

<span id="page-19-0"></span>La stratégie la plus souvent utilisée consiste à maintenir le flux résultant selon un axe choisit, pour notre cas nous avons choisi l'axe direct doncla composante $\varphi_q$ sera nulle. Nous allons choisir convenablement l'angle de rotation de Park de sorte que le flux statorique soit entièrement porté sur l'axe direct (d) et donc avoir  $\varphi_q = 0$ , ce qui conduit à un modèled'état simplifié **[7][14].**

$$
\frac{d\varphi_d}{dt} = V_d - \frac{Rs}{L_s} \cdot \varphi d
$$
\n
$$
\frac{d\varphi_q}{dt} = V_q + \frac{-RsMsf}{L_f.L_s.size} \varphi_f - \Omega \varphi d
$$
\n(1.51)\n
$$
\frac{d\varphi_f}{dt} = -V_f + \frac{-R_f}{L_f.size} \varphi_f
$$
\n
$$
\frac{d\Omega}{dt} = (C_{em} - C_f - f\Omega)/J
$$
\n
$$
A \text{vec}: \qquad \text{Sig} = 1 - \frac{Msf^2}{I} \qquad (1.51)
$$

Cesexpressions vont être exploitées pour le dimensionnement de lacommande par backstepping dans le chapitre suivant.

#### **I.6.2. Autopilotage**

 $_{\rm L_S.L_f}$ 

 $C_{em} = P. \varphi d.i_q$ 

<span id="page-19-1"></span>Le moteur synchrone, comme son nom l'indique, tourne à la vitesse synchrone, qui est liée uniquement à la fréquence des tensions d'alimentation. Pour assurer la variation de la vitesse, on va utiliser le principe d'autopilotage, qui consiste à maintenir un angle constant entre le champ magnétique statorique par rapport au champ magnétique du rotor. Pour pouvoir piloter correctement le champstatorique, la position du rotor sera récupéré à l'aide d'un capteur de position angulaire fournissant une information continue sur la position du rotor et à l'aide d'un onduleur commandé, nous pourrons ajuster la phasedes tensions du stator donc leur fréquence.

La machine synchrone autopilotée est un dispositif à vitesse variable alimenté par convertisseur statique où la fréquence d'alimentation est asservie à la vitesse de rotation. Cela veut dire que la machine prescrit elle-même sa fréquence. L'alimentation de la machine synchrone autopilotée se fait selon deux modes**[7]:**

- **alimentation directe :** ce système d'entrainement est aussi connu sous le nom de la machine à cycloconvertisseurs .un tel système est utilisé pour des machines de puissance élevée et basse vitesse
- **alimentation indirecte :** dans ce cas la machine est alimentée par un convertisseur statique à circuit intermédiaire .ce convertisseur est constitué du coté réseau d'un redresseur alimentant à travers un filtre un onduleur de tension ou de courant

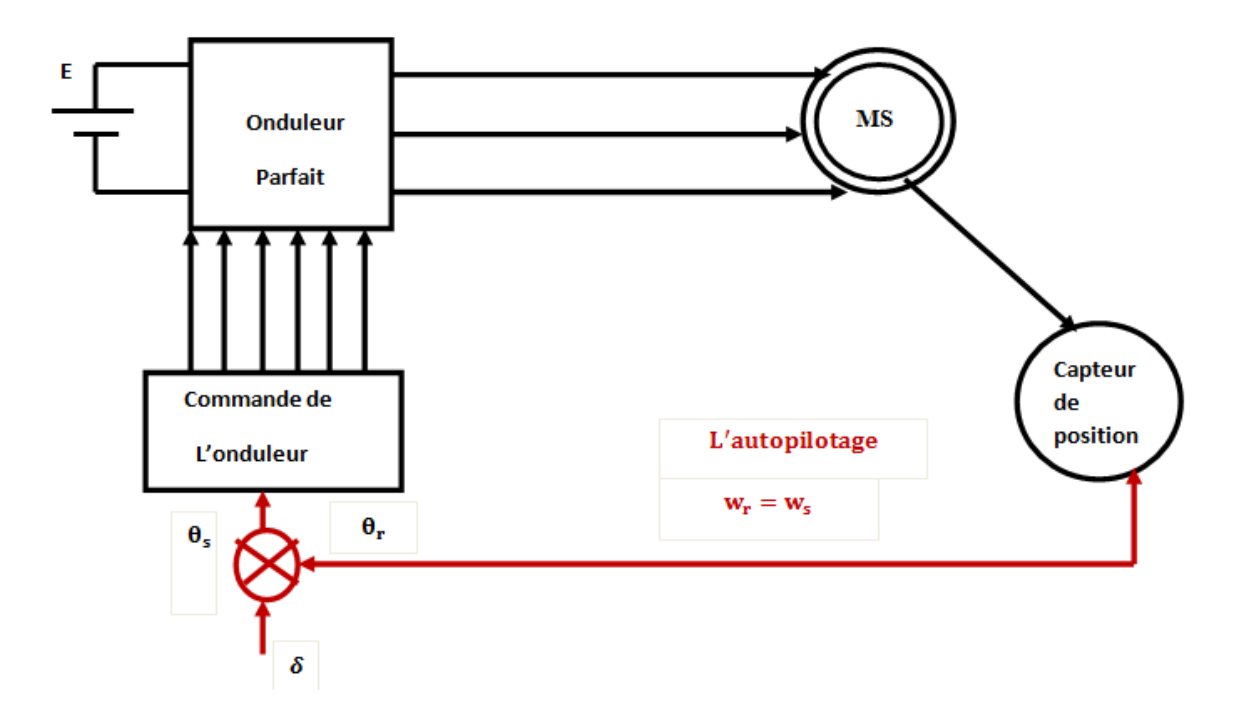

**Figure I.5.Schémadu moteur synchroneavec autopilotage[10]**

## **I.7. SIMULATION DU MOTEUR SYNCHRONE**

<span id="page-20-0"></span>Pour visualiser le comportement dynamique de notre machine synchrone, nous allons l'alimenté par une source de tension parfaitement sinusoïdale, et en appliquant le principe d'autopilotage, nous allons visualiser le démarrage en charge pour différents valeur de l'angle de calageδ.

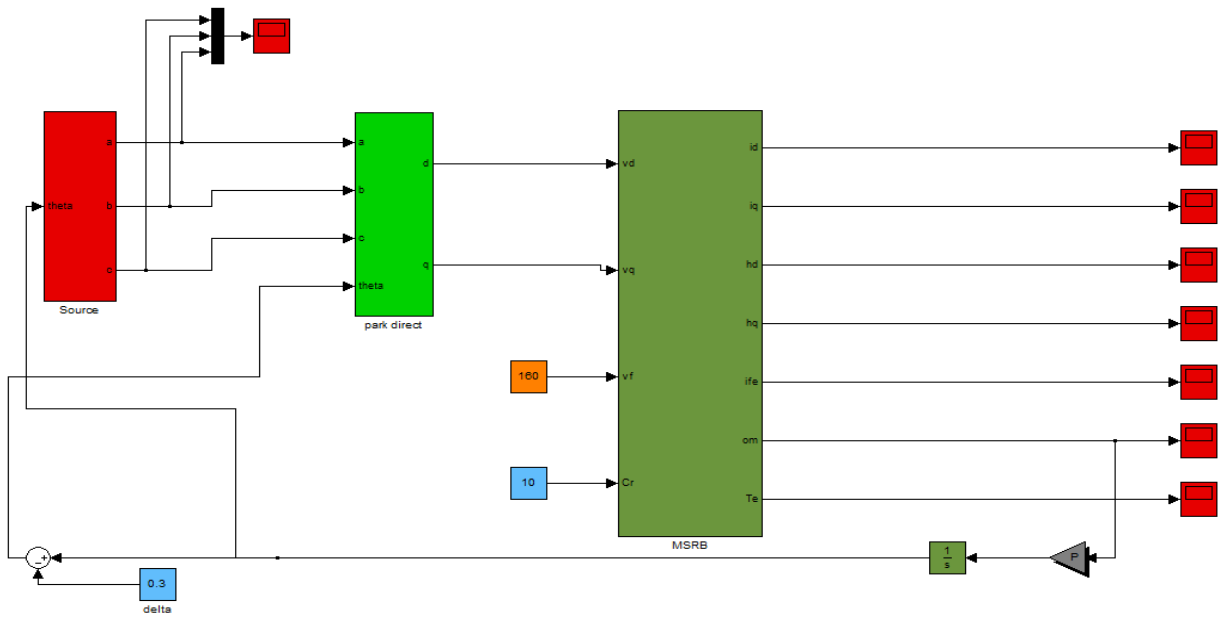

<span id="page-21-0"></span>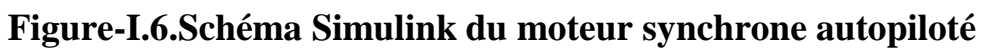

## **I.7.1. Résultat de simulation de la machine synchrone**

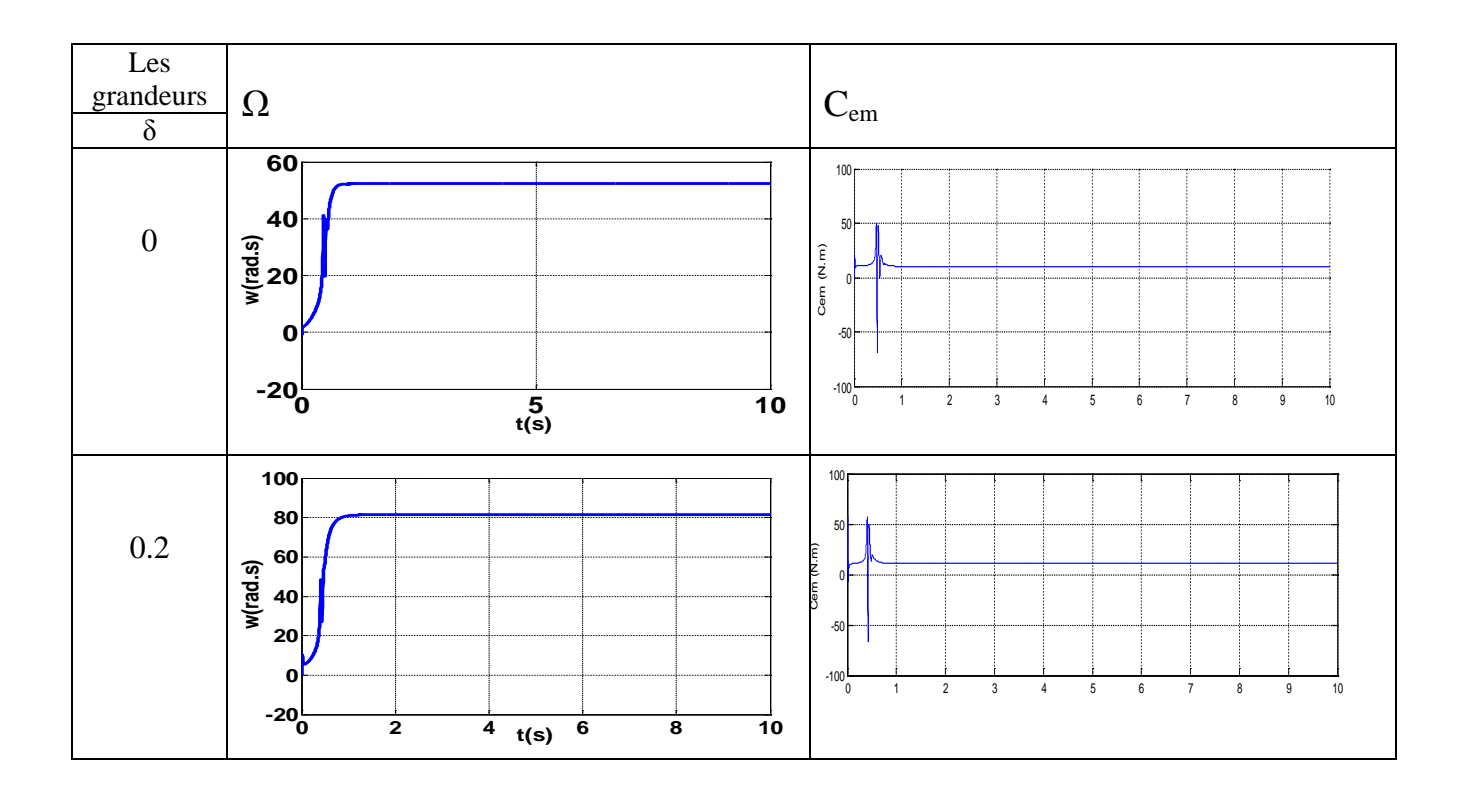

13

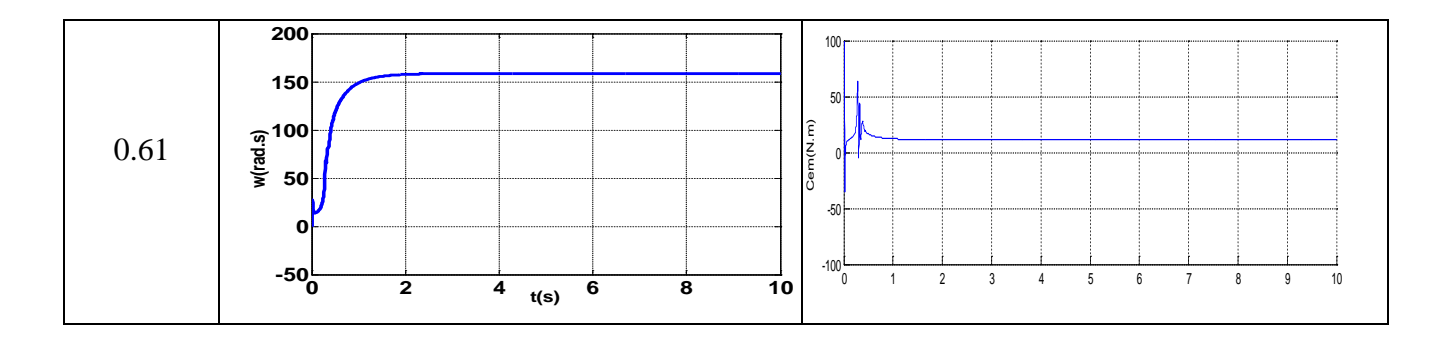

**Figure I.7.a. Résultats de simulation lors du démarrage direct en charge pour différents valeurs** δ (**cas grandeurs mécaniques)**

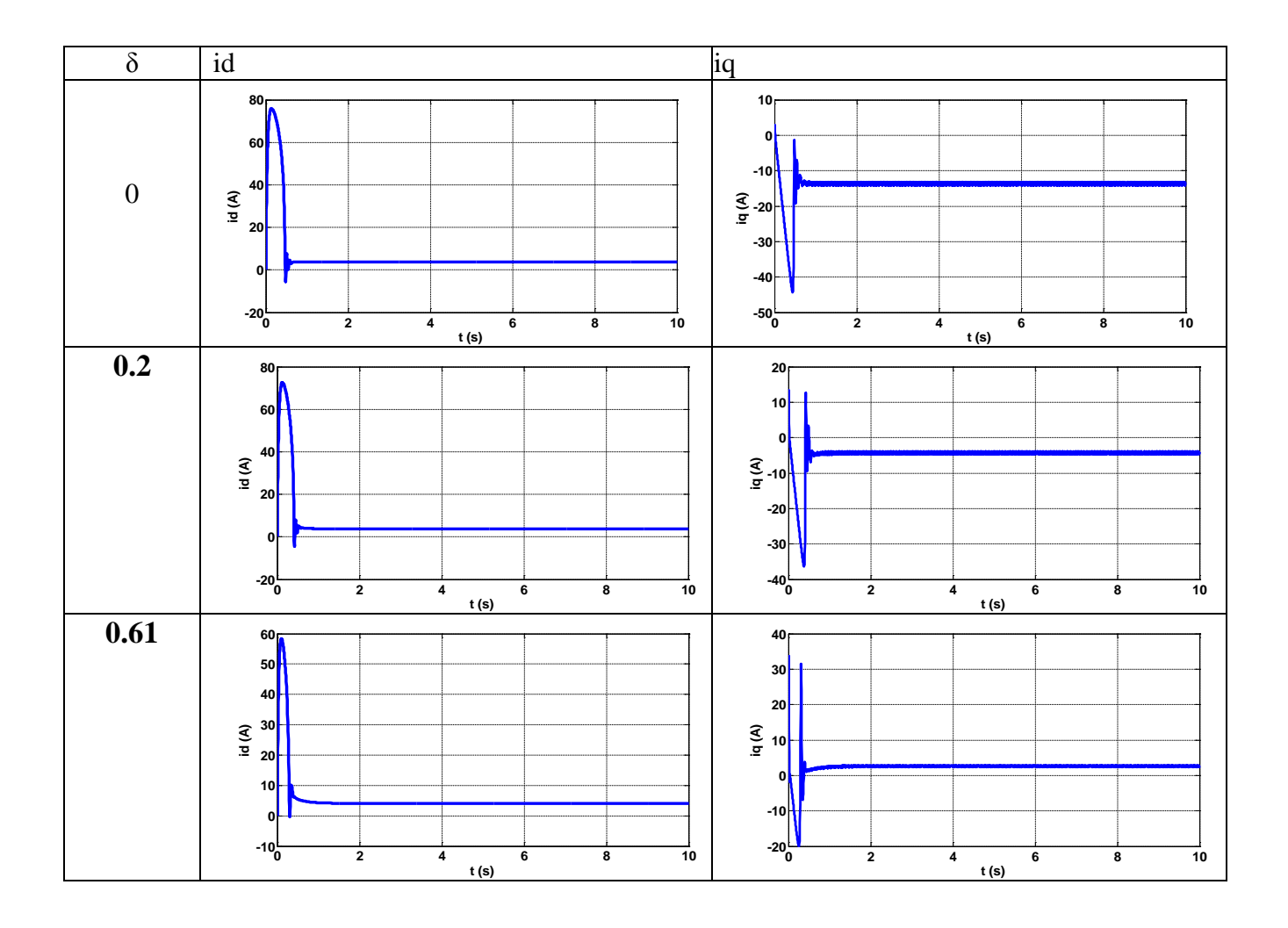

**Figure I.7.b. Résultats de simulationlors du démarrage direct en charge pour différents valeurs** δ (**cas grandeurs électriques)**

## I.7.2. **Interprétation des résultats**

<span id="page-23-0"></span>Les courbes représentent les résultats de simulation pour un fonctionnement en boucle ouverte lors du démarrage direct en charge (Cr=10N.m), nous avons utilisé le modèle mono variable (une seule entrée défini par l'angle δ).

L'analyse de ces courbes pour différentes valeurs de δ (l'angle de charge) permet de déterminer son influence sur les caractéristiques de la machine.

On remarque que pour  $\delta = 0.61$  La vitesse en régime permanent se stabilise à la vitesse nominale (vitesse de synchronisme) (157. rad/sec) puisque le moteur possède deux paires de pôles. Au démarrage, on a un fort appel de courant qui devient constant en régime permanent de même pour le couple électromagnétique après le régime transitoire, devient constant au régime permanent sur une valeur de 10N.m.

-on remarque également que plus l'angle de charge augmente plus la vitesse augmente par contre le temps de réponse diminu.

## **I.8. CONCLUSION**

<span id="page-24-0"></span>Dans ce chapitre, nous avonsétudié la modélisation et la simulation d'un moteur synchrone à rotor bobiné. A travers son modèle naturel. Une transformation de Park a été établi sur le modèle naturel afin d'avoir des équations considérablement simplifiées, par le fait que la matrice inductance ne dépend plus de la position du rotor donc du temps.

Nous avons aussi appliqué la commande vectorielle pour nous permettre d'aborder aisément le dimensionnement de la commande qui sera présentée dans le troisième chapitre. Les résultats obtenus par simulation montrent la validité du modèle de Parkde la machine synchrone, cette dernière répond bien pour un démarrage en charge direct, alimentée par une source de tension sinusoïdale assurant l'autopilotage.

# Chapitre II:

# Description et Modélisation du Moteur

Synchrone Double Etoile

## **II.1 INTRODUCTION**

Les machines à deux enroulements triphasés au stator avaient été introduites pour accroître la puissance des alternateurs synchrones de très forte puissance, les machines multiphasées ont par la suite fait l'objet d'un intérêt grandissant, pour différentes raisons :

- Segmenter la puissance afin de réaliser des ensembles convertisseur machine de fortes puissances avec des composants (GTO, IGBT,…etc) de calibres plus réduit.
- Améliorer la fiabilité en offrant la possibilité defonctionner correctement en régimes dégradés.

Dans ce chapitre, on s'intéresse à la machine synchrone double étoile à rotor bobiné. Après une description de sa structure générale, on présentera son modèle mathématique dans le repère naturel puis dans le repère de Park. La simulation va permettre de visualiser ses caractéristiques pour différents valeur de l'angle γ pour un angle δ fixe.

## **II.2 PRINCIPE DE FONCTIONNEMENT**

<span id="page-26-0"></span>Le principe du moteur synchrone repose sur l'interaction entre un champ magnétique tournant généré par des courants circulant dans les circuitsstatoriques, et un champ associe au courant circulant dans le bobinage du rotor.

Les courants statoriques créent un champ magnétique tournant dans les deux stators (l'étoile-1alimenté par des courants triphasés et l'étoile-2- alimenté par les mêmes courants triphasés mais décalé d'un angle **γ**).

La fréquence de rotation de ce champ est imposée par la fréquence des courants statoriques ~f~ c'est-à-dire que sa vitesse de rotation est proportionnelle à la fréquence de l'alimentation électrique,la vitesse de ce champ tournant est appelée vitesse de synchronisme ~w~. La machine étudiée est une machine synchrone à double étoile formée d'un stator constitué de deux bobinages triphasés montés en étoile et décalés entre eux d'un angle électrique (γ=π/6) ,et un enroulement d'excitation décalé par rapport à l'axe de la phase statorique de référence d'un angle δ mesurant la position du rotor.

La machine est supposée être à rotor bobiné et à pôles saillants sans amortisseurs alimentée en tension à fréquence variable. Pour la variation de vitesse nous utiliserons le principe d'autopilotage qui consiste à alimenter la machine avec un système detensions dont la fréquence et la phase sont asservies à la position du rotor. **[1]**

## • **Descriptif dustotor**

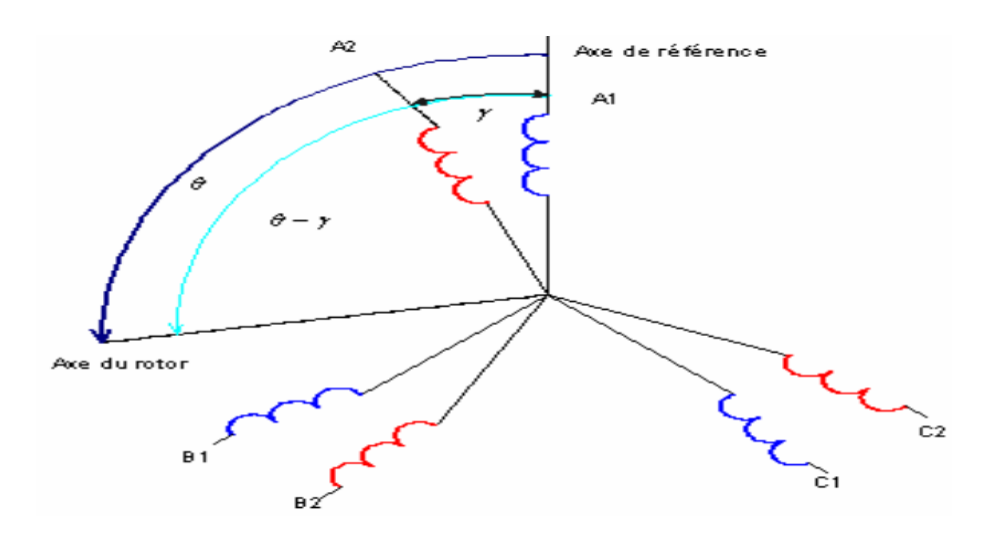

**Figure II.1 Enroulements statoriques d'une MSDE**

- A1, B1, C1 : phases du premier stator
- A2, B2, C2 : phases du second stator
- γ : Angle entre chaque stator
- θ : Angle électrique entre la phase A1 et la positiondu rotor

## • **Descriptif du rotor**

Le rotor de la machine alternative double étoile est identique à celui d'une machine alternative classique. Il peut être à pôles lisses ou à pôles saillants.

F est le circuit d'excitation du rotor(Figure 1-b).

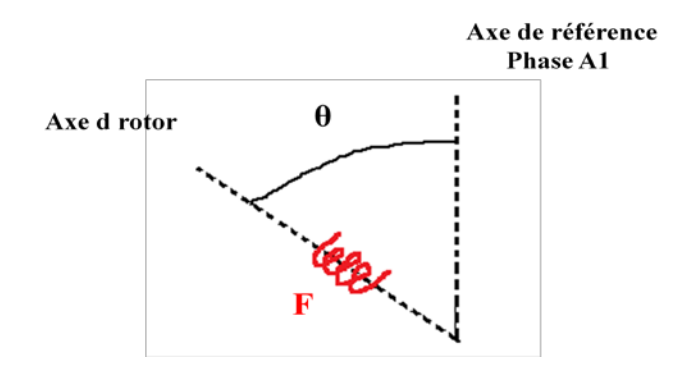

**Figure II.2.Enroulement rotorique de la machine synchrone**

## **II.3 MODELISATION DU MSDE**

<span id="page-28-0"></span>En considérant la machine comme deux systèmes triphasés et en tenant compte du couplage magnétique et du décalage entre les deux étoiles**[3].** 

Les équations des tensions de la machine à double étoile représentent pour chaque enroulement la somme de la chute ohmique et la chute inductive due au flux . nous écrivons le système d'équations suivant :

- **Equations électriques** Les équations de la tension des deux stators et le rotor s'écrivent comme suit :
	- **Pour étoile 1**

$$
\begin{cases}\nv_{as1} = R_{as1}i_{as1} + \frac{d\varphi as1}{dt} \\
v_{bs1} = R_{bs1}i_{bs1} + \frac{d\varphi bs1}{dt} \\
v_{cs1} = R_{cs1}i_{cs1} + \frac{d\varphi cs1}{dt}\n\end{cases}
$$
\n(II.1)

#### • **Pour étoile 2**

$$
\begin{cases}\nv_{\text{as}2} = R_{\text{as}2}i_{\text{as}2} + \frac{d\varphi \text{as}2}{dt} \\
v_{\text{bs}2} = R_{\text{bs}2}i_{\text{bs}2} + \frac{d\varphi \text{bs}2}{dt} \\
v_{\text{cs}2} = R_{\text{cs}2}i_{\text{cs}2} + \frac{d\varphi \text{cs}2}{dt}\n\end{cases} \tag{II.2}
$$

#### • **Pour le rotor** La machine est supposée être à rotor bobiné

$$
v_f = R_f i_f + \frac{d\varphi f}{dt} \tag{II.3}
$$

Sous forme matricielle on a :

-pour étoile 1:

$$
[v_{abc}, s1] = [R_{s1}][i_{abc}, s1] + \frac{d}{dt}[\phi_{abc}, s1]
$$
 (II.4)

-pour étoile 2:

$$
[v_{abc}, s2] = [R_{s2}][i_{abc}, s2] + \frac{d}{dt}[\phi_{abc}, s2]
$$
 (II.5)

-pour le rotor :

$$
[v_f,r] = [R_f] [i_f,r] + \frac{d}{dt} [\varphi_f,r]
$$
 (II.6)

On pose : $R_{as1} = R_{bs1} = R_{cs1} = R_s$ 

$$
R_{as2}=R_{bs2}=R_{cs2}=R_s
$$
 (II.7)

$$
[\mathbf{R}_{s1}] = \begin{bmatrix} \mathbf{R}_{s} & 0 & 0 \\ 0 & \mathbf{R}_{s} & 0 \\ 0 & 0 & \mathbf{R}_{s} \end{bmatrix} [\mathbf{R}_{s2}] = \begin{bmatrix} \mathbf{R}_{s} & 0 & 0 \\ 0 & \mathbf{R}_{s} & 0 \\ 0 & 0 & \mathbf{R}_{s} \end{bmatrix} [\mathbf{R}_{f}] = \mathbf{R}_{f} \tag{II.8}
$$

$$
[\mathbf{i}_{\text{abc}}, s1] = \begin{bmatrix} \mathbf{i}_{\text{as}} 1 \\ \mathbf{i}_{\text{bs}} 1 \\ \mathbf{i}_{\text{cs}} 1 \end{bmatrix} ; \quad [\mathbf{i}_{\text{abc}}, s2] = \begin{bmatrix} \mathbf{i}_{\text{as}} 2 \\ \mathbf{i}_{\text{bs}} 2 \\ \mathbf{i}_{\text{cs}} 2 \end{bmatrix} ; \quad [\mathbf{i}_{\text{f}}, r] = \mathbf{i}_{\text{f}} \tag{II.9}
$$

$$
[\mathbf{v}_{\text{abc}}, \mathbf{s}1] = \begin{bmatrix} \mathbf{v}_{\text{as}} 1 \\ \mathbf{v}_{\text{bs}} 1 \\ \mathbf{v}_{\text{cs}} 1 \end{bmatrix} \quad ; \quad [\mathbf{v}_{\text{abc}}, \mathbf{s}2] = \begin{bmatrix} \mathbf{v}_{\text{as}} 2 \\ \mathbf{v}_{\text{bs}} 2 \\ \mathbf{v}_{\text{cs}} 2 \end{bmatrix} \quad ; \quad [\mathbf{v}_{\text{f}}, \mathbf{r}] = \mathbf{v}_{\text{f}}.
$$

 $[i_{abc}, s1]$ ;  $[i_{abc}, s2]$ ;  $[i_f, r]$ : Courantsstatoriques de l'étoile 1,2 et courant rotorique.

 $[v_{abc}, s1]$ ;  $[v_{abc}, s2]$ ;  $[v_f, r]$ : Tensionsstatoriques de l'étoile 1,2 et de tension rotorique.

#### • **Equations magnétiques**

Les flux statoriques et rotoriques en fonction des courants, des inductances propres et des inductances mutuelles :

$$
[\varphi_{abc}, s1] = \begin{bmatrix} \varphi_{as1} \\ \varphi_{bs1} \\ \varphi_{cs1} \end{bmatrix} ; [\varphi_{abc}, s2] = \begin{bmatrix} \varphi_{as2} \\ \varphi_{bs2} \\ \varphi_{cs2} \end{bmatrix} ; [\varphi_f, r] = \varphi_f.
$$
 (II.11)

 $[\varphi_{abc}, s1]$ ;  $[\varphi_{abc}, s2]$  ;  $[\varphi_f, r]$ : Matrices des flux statoriques de l'étoile 1,2 et du flux rotorique. **[3]**

La matrice inductance peut se décomposer sur sa diagonale par, la matrice propre des différents systèmes d'enroulement, respectivement ceux de la première et de la deuxième étoile, ainsi que ceux du rotor.

Les autres matrices sont introduites par le couplage magnétique de ces systèmes d'enroulement, l'un par rapport à l'autre. En tenant compte des hypothèses de travail, il en résulte la représentation matricielle suivante **[1]** :

$$
[L] = \begin{pmatrix} [L_{s1}] & [M_{s1s2}] & [M_{s1r}] \\ [M_{s1s2}] & [L_{s2}] & [M_{s2r}] \\ [M_{s1r}] & [M_{s2r}] & [L_r] \end{pmatrix}
$$
 (II.14)

Les matrices  $[L_{s1}]$  et  $[L_{s2}]$  représentent les matrices inductances respectives de la première et la seconde étoile. Chaque matrice varie en fonction de la position du rotor.

$$
[L_{sx}] = [L_{sso}] + [L_{ss}(\beta x)] \tag{II.15}
$$

L'indice x symbolise l'étoile considérée (1 ou 2) et l'angle βx est un angle dépendant de la position électrique θ. Pour stator 1, l'angle est de β1= θ et pour stator 2 , il est de β2= θ – **γ.**Les deux matrices composantesde cette matrice inductance sont définies comme suit :

$$
\begin{bmatrix} L_{\rm sso} \end{bmatrix} = \begin{pmatrix} L_{\rm s} & M_{\rm s} & M_{\rm s} \\ M_{\rm s} & L_{\rm s} & M_{\rm s} \\ M_{\rm s} & M_{\rm s} & L_{\rm s} \end{pmatrix} \tag{II.16}
$$

$$
[L_{ss}(\beta x)] = M_{sfm} \begin{pmatrix} \cos[\xi 2\beta x) & \cos[\xi 2\beta x - \frac{2\pi}{3}) & \cos[\xi 2\beta x + \frac{2\pi}{3}) \\ \cos[\xi 2\beta x - \frac{2\pi}{3}) & \cos[\xi 2\beta x + \frac{2\pi}{3}) & \cos[\xi 2\beta x) \\ \cos[\xi 2\beta x + \frac{2\pi}{3}) & \cos[\xi 2\beta x) & \cos[\xi 2\beta x - \frac{2\pi}{3}) \end{pmatrix}
$$
(**II.17**)

Le couplage magnétique entre les deux étoiles du stator est caractérisé par la matrice Inductance  $[M_{s1s2}]$ , elle se met sous la forme suivante :

$$
[M_{s1s2}] = [M_{sso}] + [M_{ss} (\theta)]
$$

$$
[\mathbf{M}_{\rm sso}] = \mathbf{M}_{\rm ss} \begin{pmatrix} \cos(\ell 2\gamma) & \cos(\ell 2\gamma + \frac{2\pi}{3}) & \cos(\ell 2\gamma - \frac{2\pi}{3}) \\ \cos(\ell 2\gamma - \frac{2\pi}{3}) & \cos(\ell 2\gamma) & \cos(\ell 2\gamma + \frac{2\pi}{3}) \\ \cos(\ell 2\gamma + \frac{2\pi}{3}) & \cos(\ell 2\gamma - \frac{2\pi}{3}) & \cos(\ell 2\gamma) \end{pmatrix}
$$
(**II**.18)

$$
[\mathbf{M}_{ss}(\theta)] = \mathbf{M}_{sfm} \begin{pmatrix} \cos[\mathfrak{P}\theta - \gamma) & \cos[\mathfrak{P}\theta - \gamma - \frac{2\pi}{3}) & \cos[\mathfrak{P}\theta - \gamma + \frac{2\pi}{3}) \\ \cos[\mathfrak{P}\theta - \gamma - \frac{2\pi}{3}) & \cos[\mathfrak{P}\theta - \gamma + \frac{2\pi}{3}) & \cos[\mathfrak{P}\theta - \gamma] \\ \cos[\mathfrak{P}\theta - \gamma + \frac{2\pi}{3}) & \cos[\mathfrak{P}\theta - \gamma) & \cos[\mathfrak{P}\theta - \gamma - \frac{2\pi}{3}) \end{pmatrix} \qquad (\mathbf{I} \mathbf{I} \mathbf{.19})
$$

Il est à noter que la matrice [Msso] est une matrice constante, elle ne dépend que de l'angle de décalage des deux étoiles.

Le terme M<sub>ss</sub> peut s'exprimer directement à partir de Ms, Les bobinages de chaque étoile étant identiques.

De plus l'inductance propre Ls peut s'écrire comme la somme d'une inductance de fuites statorique et de d'une inductance M<sub>ss</sub>.

$$
L_{\rm s} = L_{\rm fs} + M_{\rm ss} \tag{II.18}
$$

Le couplage entre le stator et le rotor est caractérisé par les deux matrices [Ms1r] et  $[M<sub>s2r</sub>]$ 

La matrice mutuelle s'écrit :

$$
[\mathbf{M}_{\text{ssr}}] = [\mathbf{M}_{\text{sr}}(\beta \mathbf{x})] = \mathbf{M}_{\text{sf}} \begin{pmatrix} \cos[\mathcal{Q}\beta \mathbf{x}) \\ \mathbf{M}_{\text{sf}} \cos[\mathcal{Q}\beta \mathbf{x} - \frac{2\pi}{3}) \\ \mathbf{M}_{\text{sf}} \cos[\mathcal{Q}\beta \mathbf{x} + \frac{2\pi}{3}) \end{pmatrix}
$$
 (II.21)

Comme le rotor est identique à celui d'une machine synchrone triphasée classique, alors la matrice inductance rotor reste inchangée. Elle s'écrit :

$$
[L_r] = \begin{pmatrix} L_f & 0 & 0 \\ 0 & 0 & 0 \\ 0 & 0 & 0 \end{pmatrix} = L_f \tag{II.22}
$$

D'après les expressions (1), (2), (3) et (4) on aura les expressions suivantes :

$$
[v_{abc}, s1] = [R_{s1}] [i_{abc}, s1] + \frac{d}{dt} \{ [L_s(\theta)]. [i_{abc}, s1] + [M_{ss}]. [i_{abc}, s2] + [M_{sr}(\theta)]. [i_f] \}
$$
  
\n
$$
[v_{abc}, s2] = [R_{s2}] [i_{abc}, s2] + \frac{d}{dt} \{ [M_{ss}]^t. [i_{abc}, s1] + [L_s(\beta)]. [i_{abc}, s2] + [M_{sr}(\beta)]. [i_f] \}
$$
  
\n
$$
[v_f, r] = [R_f] [i_f, r] + \frac{d}{dt} \{ [M_{ss}(\theta)]^t. [i_{abc}, s1] + [M_{sr}(\beta)]. [i_{abc}, s2] + [L_f]. [i_f] \}
$$
  
\n
$$
(II. 23)
$$

#### **Equation mécanique :**

L'équation mécanique de la machine s'écrit :

$$
J\frac{d\Omega}{dt} = C_{em} - f\Omega - C_r \tag{II.24}
$$

Avec :

J : moment d'inertie.

Ω : vitesse de rotation du rotor de la machine .

Cem : couple électromagnétique.

Cr : couple résistant ( couple de charge ).

F : coefficient de frottement.

L'expression du couple électromagnétique est donnée par :

$$
C_{em} = P.[I]^t.(\frac{d}{d\theta}[L])[I]
$$
 (II. 25)

## <span id="page-31-0"></span>**II.4 TRANSFORMATION DE PARK**

L'application de la transformation de PARK au système d'équations donne :

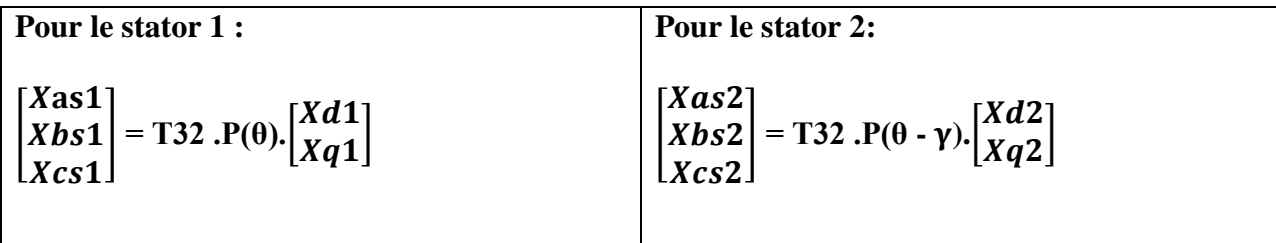

La matrice de Park en générale:

$$
[p(\theta)] = \sqrt{\frac{2}{3}} \begin{pmatrix} \cos(\theta) & \cos(\theta - \frac{2\pi}{3}) & \cos(\theta + \frac{2\pi}{3}) \\ -\sin(\theta) & -\sin(\theta - \frac{2\pi}{3}) & -\sin(\theta + \frac{2\pi}{3}) \\ 1/\sqrt{2} & 1/\sqrt{2} & 1/\sqrt{2} \end{pmatrix}
$$
 (II. 26)

La matrice de Park pour stator 1 :

$$
[\mathbf{P}_{\mathrm{s}1}(\theta)] = \sqrt{\frac{2}{3}} \begin{pmatrix} \cos(\theta) & \cos(\theta - \frac{2\pi}{3}) & \cos(\theta + \frac{2\pi}{3}) \\ -\sin(\theta) & -\sin(\theta - \frac{2\pi}{3}) & -\sin(\theta + \frac{2\pi}{3}) \\ 1/\sqrt{2} & 1/\sqrt{2} & 1/\sqrt{2} \end{pmatrix}
$$
 (II. 27)

La matrice de Park pour stator 2 :

$$
[\mathbf{P}_{s2}(\theta)] = \sqrt{\frac{2}{3}} \begin{pmatrix} \cos(\theta - \gamma) & \cos(\theta - \gamma - \frac{2\pi}{3}) & \cos(\theta - \gamma + \frac{2\pi}{3}) \\ -\sin(\theta - \gamma) & -\sin(\theta - \gamma - \frac{2\pi}{3}) & -\sin(\theta - \gamma + \frac{2\pi}{3}) \\ 1/\sqrt{2} & 1/\sqrt{2} & 1/\sqrt{2} \end{pmatrix}
$$
 (II. 28)

La matrice inverse de Park :  $[P(\theta)]^{-1}$ 

Sachant que :  $[P(\theta)]^{-1} = [P(\theta)]^T$ 

$$
[P(\theta)]^{-1} = \sqrt{\frac{2}{3}} \begin{pmatrix} \cos(\theta) & -\sin(\theta) & 1/\sqrt{2} \\ \cos(\theta - \frac{2\pi}{3}) & -\sin(\theta - \frac{2\pi}{3}) & 1/\sqrt{2} \\ \cos(\theta + \frac{2\pi}{3}) & -\sin(\theta + \frac{2\pi}{3}) & 1/\sqrt{2} \end{pmatrix}
$$
 (II. 29)

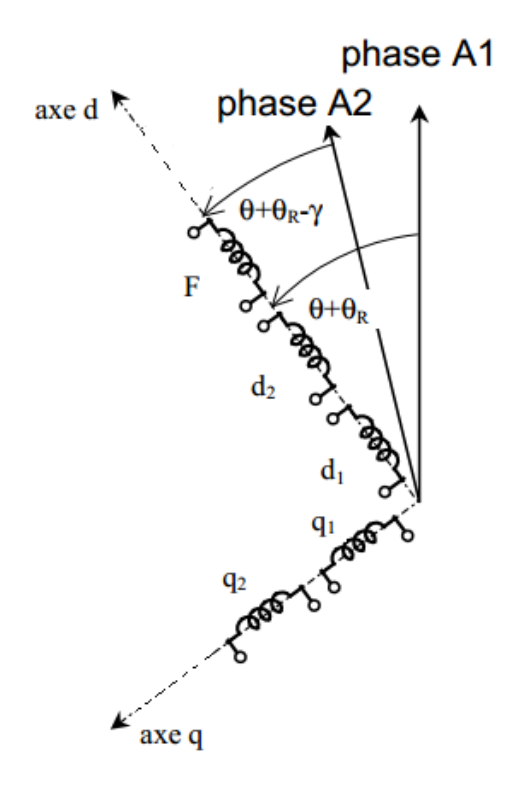

**Figure II.3. Représentation schématique du modèle de Parkde la MSDE**

Après la transformation de Park on obtient :

• **partie électrique** Les équations de la tension des deux stators et le rotor s'écrivent comme suit :

$$
v_{d1} = R_s \dot{A}_{d1} + \frac{d\varphi_{d1}}{dt} - w \cdot \varphi_{q1} \tag{II.32}
$$

$$
v_{d2} = R_s \dot{A}_{d2} + \frac{d\varphi_{d2}}{dt} - w \cdot \varphi_{q2}
$$
 (II.33)

$$
v_{q1} = R_s \dot{A}_{q1} + \frac{d\varphi_{q1}}{dt} + w \dot{\varphi}_{d1} \tag{II.34}
$$

$$
v_{q2} = R_s \dot{A}_{q2} + \frac{d\varphi_{q2}}{dt} + w \dot{Q}_{d2}
$$
 (II.35)

Le circuit d'excitation a pour équation :

$$
v_f = R_f.i_f + \frac{d\varphi_f}{dt} \tag{II.36}
$$

#### • **partie magnétique**

Les équations du flux des deux stators et le rotor s'écrivent comme suit :

- $\varphi_{d1} = L_d.i_{d1} + M_d.i_{d2} + M_{fd}.i_f$  (II. 37)
- $\varphi_{d2} = L_d.i_{d2} + M_d.i_{d1} + M_{fd}.i_f$  ( II . **38** )

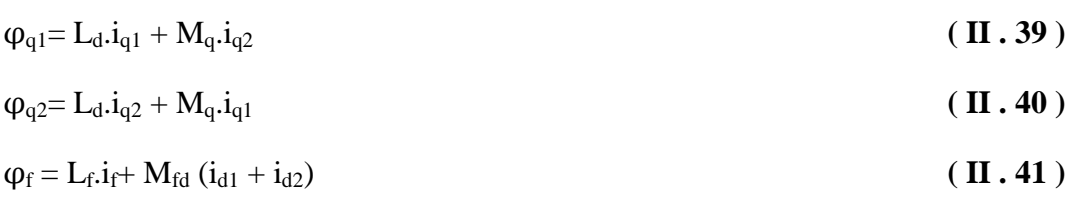

## • **partie mécanique**

L'équation différentielle de la pulsation électrique en fonction du couple électromagnétique et la charge s'écrit:

$$
\frac{1}{P}\frac{dw}{dt} = C_{\rm em} - \frac{f}{P}w - Cr \tag{II.42}
$$

Le couple électromagnétique développé par le moteur :

$$
C_{em} = P (\phi_{d1}.i_{q1} - \phi_{q1}.i_{d1} + \phi_{d2}.i_{q2} - \phi_{q2}.i_{d2})
$$
 (II. 43)

Donc :

$$
\frac{dw}{dt} = \frac{P}{J} \left( P \left( \phi_{d,1} i_{q1} - \phi_{q1} i_{d1} + \phi_{d2} i_{q2} - \phi_{q2} i_{d2} \right) - \frac{f}{P} w - C_r \right) \tag{II.44}
$$

D'où le modèle d'état de la machine :

$$
\frac{d\varphi_{d1}}{dt} = \mathbf{v}_{d1} - \mathbf{R}_s \cdot \mathbf{i}_{d1} + \mathbf{w}. \; \varphi_{q1} \tag{II.45}
$$

$$
\frac{d\varphi_{d2}}{dt} = \mathbf{V}_{d2} - \mathbf{R}_s \cdot \mathbf{i}_{d2} + \mathbf{w} \cdot \varphi_{q2}
$$
 (II.46)

$$
\frac{d\varphi_{q1}}{dt} = \mathbf{V}_{q1} - \mathbf{R}_s \cdot \mathbf{i}_{q1} - \mathbf{w}. \; \varphi_{d1} \tag{II.47}
$$

$$
\frac{d\varphi_q}{dt} = \mathbf{v}_{q2} - \mathbf{R}_s \dot{\mathbf{i}}_{q2} - \mathbf{w} \cdot \boldsymbol{\varphi}_{d2} \tag{II.48}
$$

$$
\frac{d\varphi_f}{dt} = v_f - R_f.i_f \tag{II.49}
$$

Les relation flux-courants de l'axe direct :

$$
\begin{cases} \varphi_{d1} = L_d \cdot i_{d1} + M_d \cdot i_{d2} + M_{fd} \cdot i_f \\ \varphi_{d2} = L_d \cdot i_{d2} + M_d \cdot i_{d1} + M_{fd} \cdot i_f \end{cases} (II.50)
$$

De l'équation **( II , 50 )** on obtient :

$$
i_{d1} = \frac{\varphi_{d1} - M_d \dot{J}_{d2} - M_{fd} \dot{J}_f}{L_d} \tag{II.51}
$$

$$
i_{d2} = \frac{\varphi_{d2} - M_d \cdot i_{d1} - M_{fd} \cdot i_f}{L_d} \tag{II.52}
$$

On remplace **( II , 51 )**dans **( II , 52 )** on obtient :

$$
i_{d2} \hspace{-0.7mm}=\hspace{-0.7mm} \big(\hspace{-0.7mm}\frac{1}{L_d}\hspace{-0.7mm}\big)\hspace{-0.7mm}\big(M_d\hspace{-0.7mm}-\hspace{-0.7mm}\big(\hspace{-0.7mm}\frac{\varphi_{d1}-\hspace{-0.7mm} \mathrm{M} d\hspace{-0.7mm},\mathrm{id}\hspace{-0.7mm} 2\hspace{-0.7mm}-\hspace{-0.7mm} M_{fd}\hspace{-0.7mm},\mathrm{if}\hspace{-0.7mm}\big)}{L_d}\hspace{-0.7mm}-\hspace{-0.7mm}M_{fd}\hspace{-0.7mm},i_{f}\hspace{-0.7mm}\big)
$$

$$
i_{d2} = \left( \frac{L_d}{L_d^2 - Md^2} \right) (\phi_{d2} - \frac{M_d}{L_d} \phi_{d1} + \left( \frac{M_d \cdot M_{fd} - L_d M_{fd}}{L_d} \right) i_f)
$$
 (II.53)

en remplace **( II , 53 )** dans **( II , 51 )** :

$$
i_{d1} = \frac{1}{Ld} \left[ \phi_{d1} - \left[ M_d \left( \frac{L_d}{L_d^2 - M_d^2} \right) \left( \phi_{d2} - \frac{M_d}{L_d} \phi_{d1} + \left( \frac{M_d \cdot M_{fd} - L_d \cdot M_{fd}}{L_d} \right) i_f \right) \right] - M_{fd} \cdot i_f \right]
$$
  
\n
$$
i_{d1} = \frac{1}{L_d} \phi_{d1} - \frac{M_d \cdot L_d}{L_d^2 - M_d^2} \phi_{d2} + \frac{M_d^2}{L_d^2 - M_d^2} \phi_{d1} - \frac{M_d}{L_d^2 - M_d^2} (M_d \cdot M_{fd} - L_d \cdot M_{fd}) \text{if } -M_{fd} \cdot \text{if } (II.54)
$$

Les relations flux courants pour l'axe quadrature:

$$
\begin{cases} \varphi_{q1} = L_q \cdot i_{q1} + M_q \cdot i_{q2} \\ \varphi_{q2} = L_q \cdot i_{q2} + M_q \cdot i_{q1} \end{cases} (II. 55)
$$

De l'équation (II, 55), on peut écrire:

$$
i_{q1} = \frac{\varphi_{q1-Mq,i_{q2}}}{L_q} \tag{II.56}
$$

$$
i_{q2} = \frac{\phi_{q2} - M_q \cdot i_{q1}}{L_q}
$$

On remplace **( II.56 )** dans l'expression **( II.57 )** :

$$
i_{q2} = \frac{\varphi_{d2}}{L_d} - \frac{M_q}{L_q^2} (\varphi_{q1} - M_q \cdot i_{q2})
$$
 (II.58)

d'où :

$$
i_{q2} = \left(\frac{1}{L_q + \frac{M_q^2}{L_q}}\right) (\varphi_{d2} - \frac{M_q \cdot \varphi_{q1}}{L_q})
$$
\n(II.59)

donc :

$$
i_{q1} = \left(\frac{1}{L_q} + \frac{Mq^2}{L_q(L_q^2 - M_q^2)}\right) \varphi_{q1} - \frac{Mq}{(L_q^2 - M_q^2)} \varphi_{d2}
$$
 (II.60)

A partir de la relation suivante nous déterminons l'expression du courant d'excitation :

$$
\varphi_f = L_f \cdot i_f + M_{fd} (i_{d1} + i_{d2}) \tag{II.61}
$$

$$
i_f = \frac{\varphi_f - M_{fd} (i_{d1} + i_{d2})}{L_f}
$$
 (II.62)

on remplace **( II . 59 )** et **( II . 60 )** dans **( II . 61 ) ,** nous obtenons:

$$
i_{f} = \frac{1}{L_{f} - \frac{M_{fd}}{L_{d}} \left( \frac{M_{fd} M_{d}}{L_{d}^{2} - M_{d}^{2}} (M_{d} - L_{d}) + M_{fd} \right) + \frac{M_{fd} M_{d}}{L_{d}^{2} - M_{d}^{2}} \left( \frac{M_{fd} M_{d}}{L_{d}} - M_{fd} \right)} \left[ \varphi_{f} - \frac{M_{fd}}{L_{d}} \left( \left( 1 + \frac{M_{d}^{2}}{L_{d}^{2} - M_{d}^{2}} \right) - \left( \frac{M_{fd} M_{d} L_{d}}{L_{d}^{2} - M_{d}^{2}} \right) \right) \right]
$$
\n
$$
\varphi_{d1} + \left( M_{fd} \frac{(L_{d} - M_{d})}{L_{d}^{2} - M_{d}^{2}} \right) \varphi_{d2} \left[ \frac{M_{fd} M_{d}}{L_{d}} - M_{fd} \right] \left( \prod_{i} . 63 \right)
$$

### <span id="page-36-0"></span>**II.5 L'AUTOPILOTAGE**

De la même manière que pour la machine synchrone simple étoile, nous utilisons l'autopilotage pour pouvoir utiliser le moteur synchrone en vitesse variable, par conséquent nous devons assurer le synchronisme du champ rotoriqueavec celui du champ statoriquequelque soit la vitesse du rotor. La position réelle du rotor est relevée par un capteur de position, ellepermet de calculer la fréquencedes tensions à appliquer aux enroulements pour imposer la position du champ statorique**[6].**

## <span id="page-36-1"></span>**II.6 RESULTATS DE SIMULATION DU FONCTIONNEMENT MSDE**

Pour visualiser le comportement dynamique de notre machine synchrone double étoile, nous allons l'alimenté par deux sources de tension parfaitement sinusoïdale, et en appliquant le principe d'autopilotage, nous allons visualiser le démarrage en charge pour différents valeur de l'angle de décalageγ et pour une valeur fixe de l'angle de charge δ correspondant à la valeur nominale.

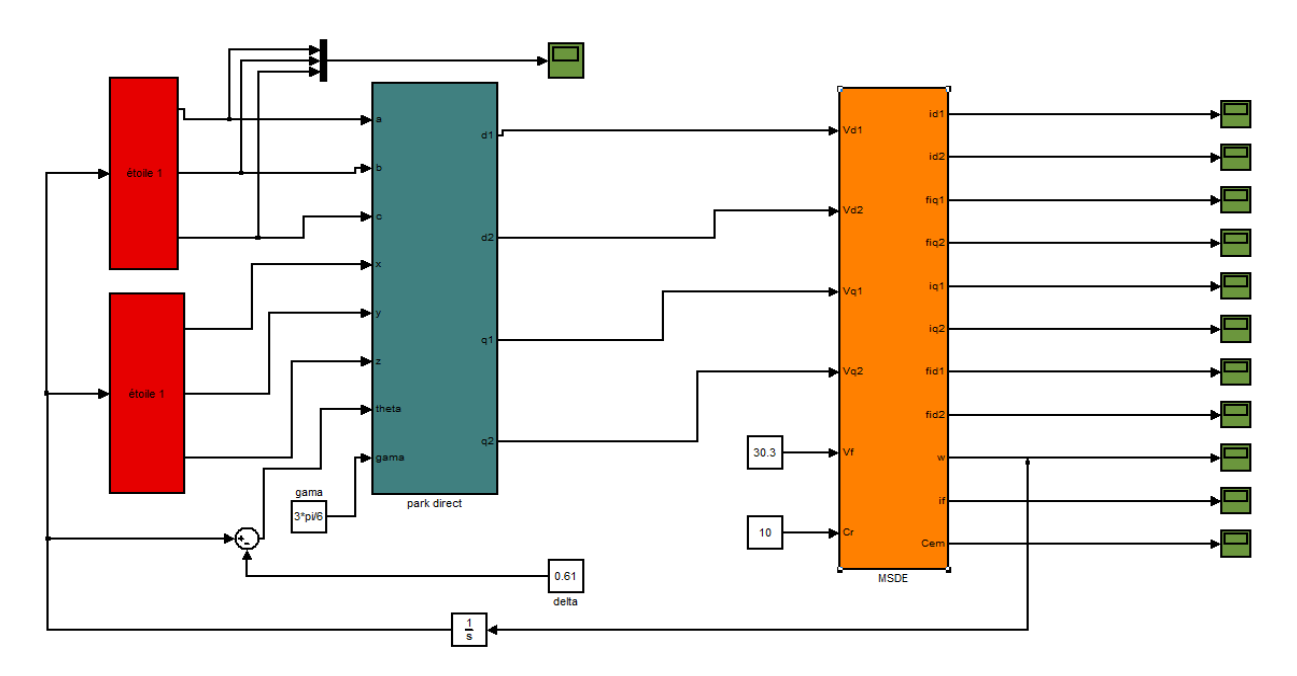

**Figure II.4.Schéma Simulink duMSDE autopiloté**

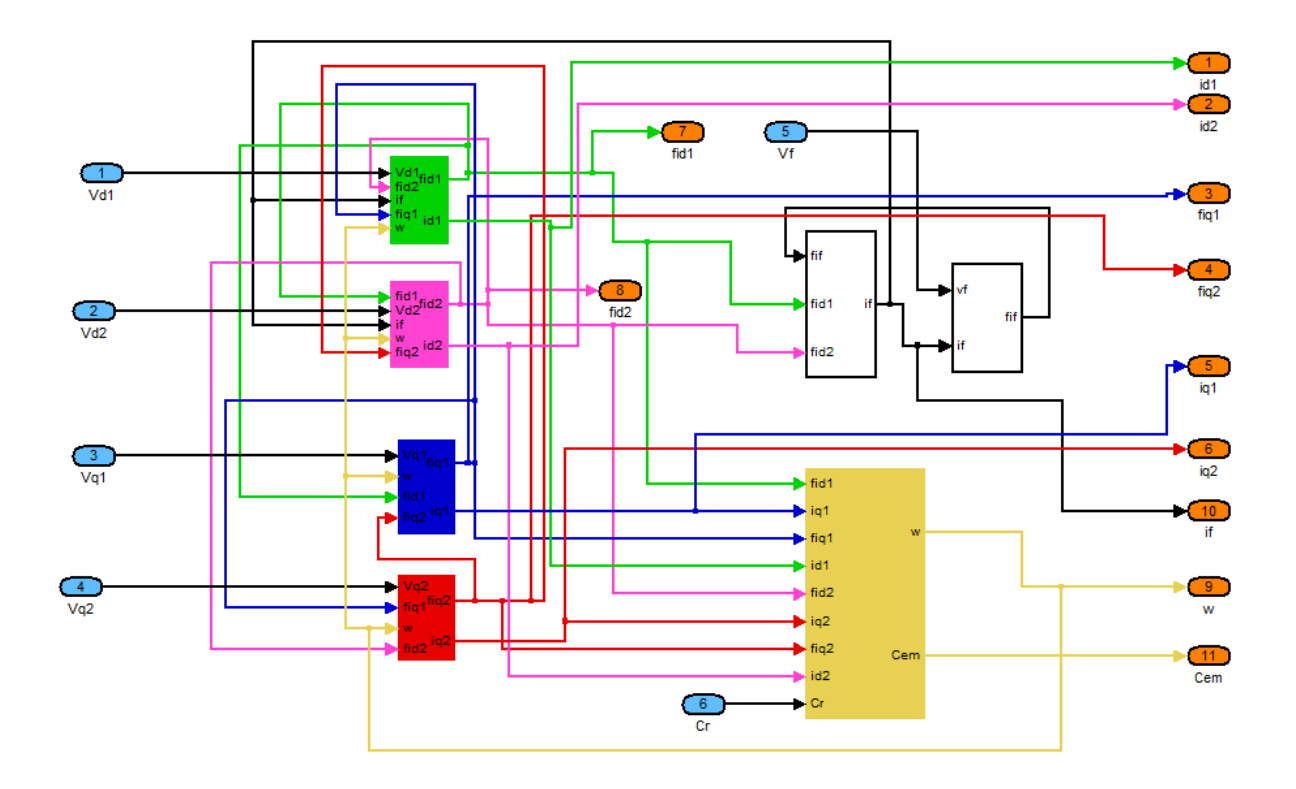

**Figure-II.5.Détail du schéma Simulink de la MSDE**

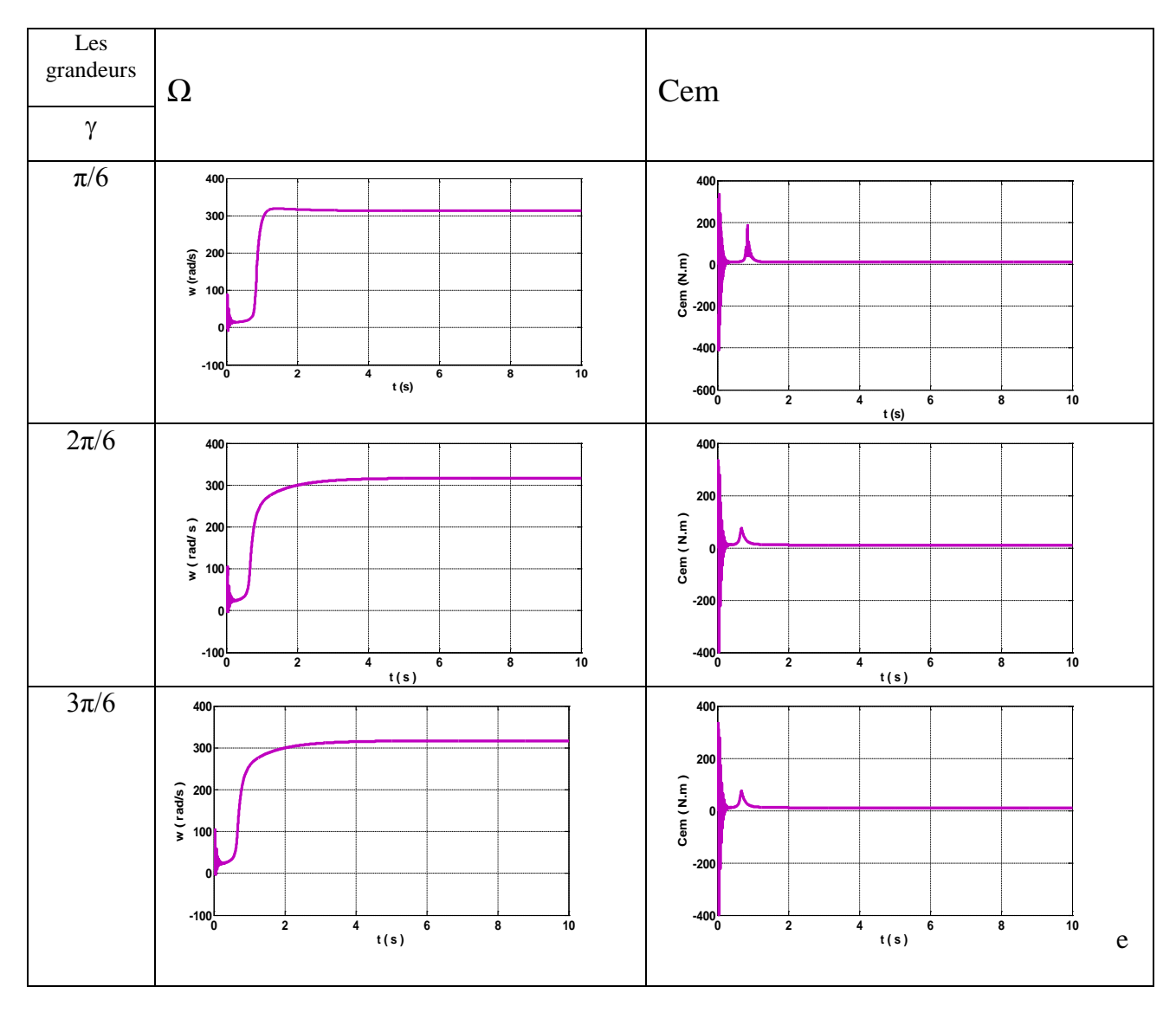

## • **L'essai avec une charge Cr = 10 N.m**

**Figure II.6.a.Résultats de simulation pour un démarrage direct en fonction de l'angle γ (cas grandeurs mécaniques )**

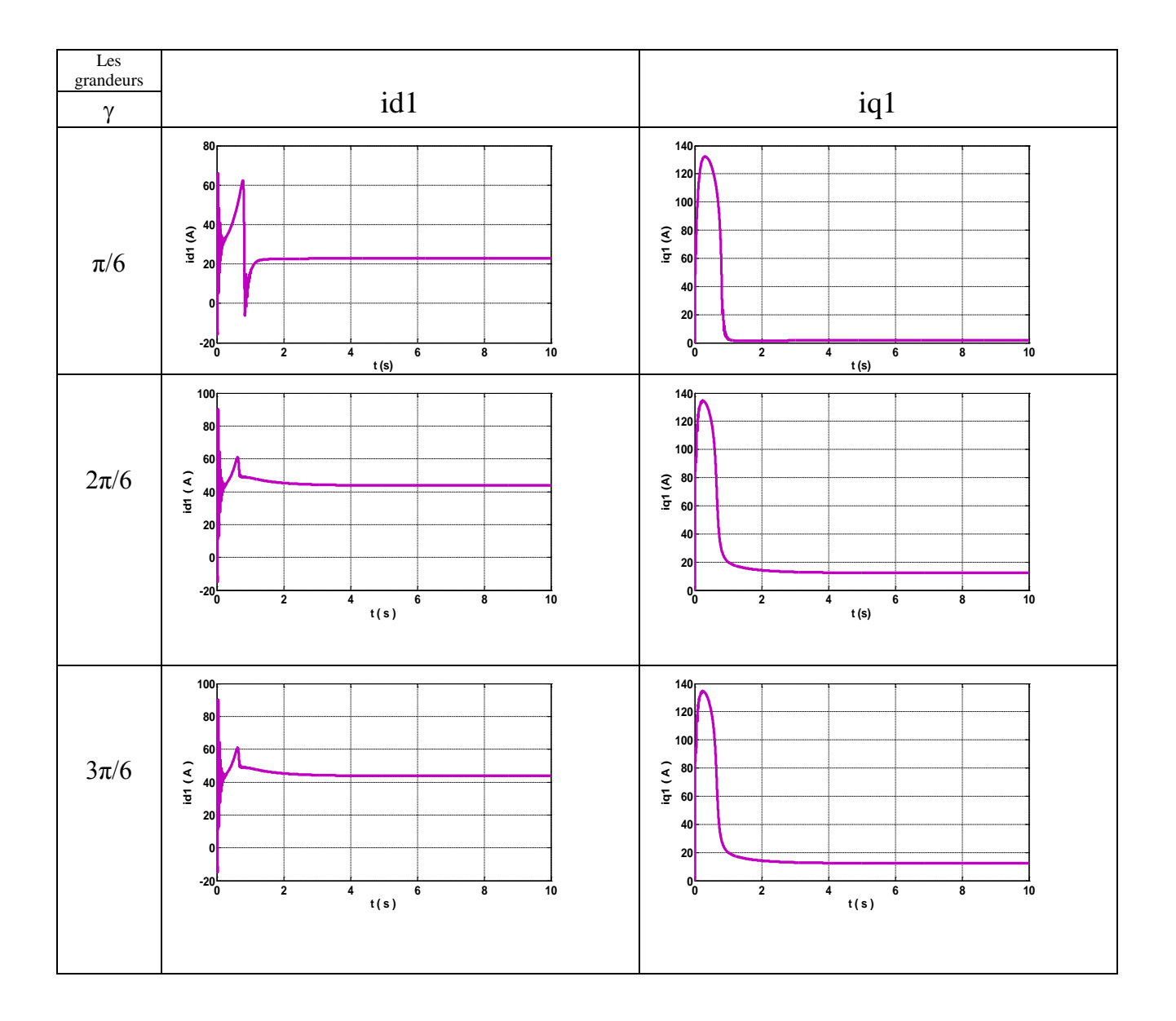

## **Figure II.6.b.Résultats de simulationpour un démarrage direct en fonction de l'angle γ(cad grandeurs électriques)**

## <span id="page-39-0"></span>**II.7 INTERPRETATION DES RESULTATS DE SIMULATION**

- Afin d'évaluer les performances de la machine synchrone double étoile autopilotée, nous simulons le fonctionnement sans réglage du moteur .
- Les résultats de la simulation montrent le comportement des grandeurs caractéristiques de la machine par rapport au changement de l'angle de décalage entre les deux bobinages statoriquesγ ( $\pi/6$ ,  $2\pi/6$ ,  $3\pi/6$ ) et un angle de charge fixe ( $\delta$  =0.61rad).
- La figure II.6.: la vitesse w, le couple électromagnétique Cem : les courant  $i_{d1}$ ,  $i_{q1}$ ,  $i_{d2}$ ,  $i_{q2}$ .
- Pour une charge nominale la vitesse de la machine synchrone double étoile tend vers sa valeur nominale (314 rad/s ) mais après l'augmentation de γle temps de réponse augmente. La vitesse constante au régime permanent.
- lors du démarrage le couple électromagnétique atteint une valeur maximale  $\approx 360$  N.m en régime transitoire puis il diminu d'une façon presque linéaire et se stabilise à  $t= 1s$ .
- on note que l'augmentation de l'angle de décalage γn'influe pas sur le couple électromagnétique Cem au régime permanent par contre l'influence sur le régime transitoire se fait par l'apparition de petites oscillations qui diminuent en fonction de γ .
- on remarque un fort appel de courant en régime transitoire puis il se stabilise sur une valeur constanteau régime permanent, cette dernière augmente en fonction deγ .

## <span id="page-41-0"></span>**II.8 CONCLUSION**

Dans ce chapitre, nous avons étudié la modélisation de la machine synchrone double étoile en mode moteur. Cette modélisation nous a permis d'établir un modèle mathématique de cette machine dont la complexité a été réduite moyennant un certain nombre d'hypothèses simplificatrices. Ainsi, nous avons utilisé la transformation de Park et le système d'équations différentiellesrésultant,nousl'avons validée à travers une simulation numérique. Puis nous avons interprété les résultats obtenues, qui ont montré l'influence de l'angle de décalage des deux étoiles sur le fonctionnement du moteur.

# Chapitre III :

# Commande par backstepping du moteur

# synchrone

### **III.1. INTRODUCTION**

Le backstepping a été développé par Kanellakopoulos et al.(1991) et inspiré par les travaux de Feurer& Morse (1978) d'une part et Tsinias (1989) et Kokotovit&Sussmann (1989) d'autre part. L'arrivée de cette méthode a donné un nouveau souffle à la commande adaptative des systèmes non linéaires, qui malgré les grands progrès réalisés, manquait d'approches générales. Le backstepping se base sur la deuxième méthode de Lyapunov, dont il combine le choix de la fonction énergie avec celui des lois de commande. Ceci lui permet, en plus de la tâche pour laquelle le contrôleur est conçu (poursuite et/ou régulation), de garantir, en tout temps, la stabilité globale du système compensé **[12].**

Dans ce chapitre nous introduisons le principe de base de cette méthode. Nous commençons par quelques définitions et théorèmes préliminaires ensuite nous appliquons la méthode backstepping sur la machine synchrone. La synthèse de cette commande utilise le modèle non linéaire multi variable qui devient monovariable par l'utilisation de la commande vectorielle.Les résultats de simulation vont nous permettre de visualiser les performances de cette commande**[8].**

## <span id="page-43-0"></span>**III.2 PRINCIPE DU BACKSTEPPING**

L'idée de base de la commande de type Backstepping est de rendre les systèmes bouclés équivalents à des sous-systèmes d'ordre un en cascade stable au sens de Lyapunov, ce qui leur confère des qualités de robustesse et une stabilité globale asymptotique. En d'autres termes, c'est une méthode multi-étapes.

A chaque étape du processus, une commande virtuelle est ainsi générée pour assurer la convergence du système vers son état d'équilibre. Cela peut être atteint à partir des fonctions de Lyapunov qui assurent pas à pas la stabilisation de chaque étape de synthèse.

#### **Méthodes de Lyapunov**

## • **Première méthode de Lyapunov**

Cette méthode permet d'analyser la stabilité, d'un système à partir de l'étude de la stabilité locale par linéarisation de la dynamique autour d'un point d'équilibre. Cette méthode est d'une importance limitée, car elle ne permet d'étudier que la stabilité locale et ne donne pas d'information sur le domaine de stabilité globale **[30].** De plus, dû aux approximations du premier degré (linéarisation), il n'est pas possible de tenir compte de tous les types de phénomènes non-linéaires. En faite, l'étude locale est surtout intéressante pour justifier ou non la poursuite de l'étude de la stabilité

## • **Deuxième méthode de Lyapunov**

Cette méthode est basée sur le concept d'énergie dans un système. Le principe de cette méthode consiste à analyser la stabilité du système, sans même résoudre les équations différentielles non linéaires qui le régissent. La stabilité dépend uniquement de l'étude des variations (signe de la dérivée) de l'énergie, ou d'une fonction qui lui est équivalente, le long de la trajectoire du système.

L'étude de la stabilité d'un système caractérisé par un vecteur d'état x consiste alors à chercher une fonction V(x) (représentative de l'énergie) de signe défini positive, dont la dérivée est semi définie et de signe négative dans le même domaine

### **III.3 EXEMPLE THEORIQUE SUR LA COMMANDE BACKSTEPPING :**

Soit le système à deux entrées et deux sorties (MIMO) suivant**[9]:**

 $\dot{x}_1 = x_1^2 - x_1^3 + x_2$  $\dot{x}_2 = x_3($  **III** . **1**)  $\dot{x}_3 = u$ 

#### • **Problème** :

Trouver une commande u permettant de stabiliser le système au point  $(x_1, x_2, x_3)$  désiré. Soit le premier sous système constitué par la variable x1et on admet que x2 constitue une commande virtuelle pour stabiliser x1 à l'origine **[9]**

**Etape1** : stabilisation dex<sub>1</sub> sur l'origine.

On choisit une fonction énergie de Lyapunov:

$$
v(x) = \frac{1}{2}x_1^2
$$
 (III.2)

Pour que x<sub>1</sub> tend vers zéro, il faut que la dérivée de la fonction énergie soit négative (critère de

stabilité de Lyapunov)

$$
\dot{v}(x_1) = \dot{x}_1 x_1 = x_1 (x_1^2 - x_1^3 + x_2) \tag{III.3}
$$

doit être négative, choisissant la commande virtuelle x<sub>2ref</sub> Qui s'exprime par

$$
x_{2ref} = \emptyset(x_1) = x_1^2 \tag{III.4}
$$

$$
\dot{v}(x_1) = -x_1^4 \le 0 \quad \in \mathbb{R} \tag{III.5}
$$

La commande virtuelle obtenue va être utilisée comme grandeur de référence de l'étape deux

**Etape2** : soitSoit z<sub>1</sub> l'expression de l'erreur définie par:

$$
z_1 = x_2 - \emptyset (x_1) = x_2 + x_1^2 \tag{III.6}
$$

La fonction de Lyapunov augmentée v( $x_1, z_1$ ) devient :

$$
v(\mathbf{x}_1, \mathbf{z}_1) = \frac{1}{2}\mathbf{x}_1^2 + \frac{1}{2}\mathbf{z}_1^2(\mathbf{\Pi} \cdot \mathbf{7})
$$
L'expression de sa dérivée est définie par:  

$$
\dot{v}(\mathbf{x}_1, \mathbf{z}_1) = \dot{\mathbf{x}}_1 \mathbf{x}_1 + \dot{\mathbf{z}}_1 \mathbf{z}_1
$$

$$
\dot{v}(x_1, z_1) = x_1(x_1^2 - x_1^3 + z_1 - x_1^2) + z_1(\dot{x}_2 + 2 x_1 \dot{x}_1)
$$
\n
$$
\dot{v}(x_1, z_1) = x_1(x_1^2 - x_1^3 + z_1 + x_{2ref}) + z_1(x_3 + 2 x_1 \dot{x}_1)
$$
\n
$$
\dot{v}(x_1, z_1) = x_1(x_1^2 - x_1^3 + x_{2ref}) + z_1(x_1 + x_3 + 2 x_1(x_1^2 - x_1^3 + z_1 + x_{2ref})
$$
\n
$$
\dot{v}(x_1, z_1) = -x_1^4 + x_1 z_1 + x_3 z_1 - 2 x_1^4 z_1 + 2 x_1 z_1^2
$$
\n
$$
\text{Avec}: \dot{z}_1 = \dot{x}_2 + 2 x_1 \dot{x}_1 = x_3 + 2 x_1(-x_1^3 + z_1)
$$
\n(III.9)

il faut choisir $x_3$  comme commande virtuelle

$$
x_3 = \emptyset_2(x_1, z_1) = -x_1 - 2x_1 z_1 + 2x_1^4 - z_1 \tag{III.10}
$$

$$
\dot{v}(x_1, z_1) = -x_1^4 - z_1^2 \le 0 \tag{III.11}
$$

## x3:Va être utilisée comme grandeur de référence de l'étape suivante

## **Etape3 :**

$$
z_2 = x_3 - \emptyset_2(x_1, z_1) = x_3 + x_1 + 2 x_1 z_1 - 2x_1^4 - z_1 \tag{III.12}
$$

La fonction de Lyapunov augmentée est définie par:

$$
\dot{v}(x_1, z_1, z_2) = \frac{1}{2}x_1^2 + \frac{1}{2}z_1^2 + \frac{1}{2}z_2^2
$$
\n
$$
\dot{v}(x_1, z_1, z_2) = \dot{x}_1 x_1 + \dot{z}_1 z_1 + \dot{z}_2 z_2
$$
\n
$$
\dot{v} = x_1(-x_3 + z_1 + z_1)(x_3 + 2x_1(-x_1^3 + z_1) + z_2[u - (8x_3 - 2z_1 - 1)(z_1 - x_1^3) + (2x_1 + 1))
$$
\n
$$
(z_2 - z_1 - x_1)]
$$
\n(III. 13)

Il faut choisir la commande réelle :

$$
u = (8x_1^3 - 2z_1 - 1)(z_1 - x_1^3) + (2x_1 + 1)(-z_2 + z_1 + x_1) - z_2
$$
 (II. 14)

$$
\text{Avec } z_1 = x_2 + x_1^2 \, ; \, z_2 = x_3 + x_1 + 2x_1(x_2 + x_1^2) + 2x_1^4 - (x_2 + x_1^2) \tag{III.15}
$$

$$
\dot{v}(x_1, z_1, z_2) = -x_1^4 - z_1^2 - z_2^2 \le 0[9]
$$
 (III.16)

#### **Donc :**

La fonctionde Lyapunov globale est :

$$
v(x_1, x_2, x_3) = \frac{1}{2}x_1^2 + \frac{1}{2}(x_2 + x_1^2)^2 + \frac{1}{2}(x_1 + x_2 + x_3 + x_1^2 + 2x_1(x_2 + x_1^2 - x_1^3))^2
$$
(III. 17)

#### • **Commande stabilisante :**

$$
u(x_1, x_2, x_3) = (8x_1^3 - 2(x_2 + x_1^2) - 1)(x_2 + x_1^2 - x_1^3) + (2x_1 + 1)(x_2 + x_1^2 + x_1) - (2x_1 + 2)
$$
  
(x<sub>3</sub> + x<sub>1</sub> + 2x<sub>1</sub>(x<sub>2</sub> + x<sub>1</sub><sup>2</sup>)+2x<sub>1</sub><sup>4</sup> - (x<sub>2</sub> + x<sub>1</sub><sup>2</sup>)) (III. 18)

## <span id="page-46-0"></span>**III.4 LES PRINCIPAUX AVANTAGES ET INCONVENIENTS POSES PAR LA COMMANDEBACKSTEPPING**

### Avantages

Comme avantages la commande backstepping assure :

- Simplicité dans la démarche de la conception d'une telle commande.
- Utilisable en non linéaire
- Suivi de consigne avec rejet de perturbation de manière satisfaisante
- Assure la stabilité du système commandé, (elle est basée sur la théorie de Lyapunov)

Inconvénients:

L'utilisation de la technique de Backstepping pour la commande non linéaire d'un systèmed'ordre n, peut provoquer des difficultés qui présentent des obstacles pour les convergencesdes grandeurs du système, parmi ces difficultés les principaux problèmes posés par lacommande par Backstepping sont :

## • **Le choix des gains :**

Le grand problème de cette technique de commande nonlinéaire, c'est le choix des gains positives pour obtenir la convergence de la majoritédes grandeurs de système au même temps, par ce que le choix de certain gain améliorera convergence de certain grandeur et perturbé les convergences des autres grandeurs.Ce qui nécessite faire plusieurs essais pour le choix de ces gains, et plus l'ordre desystème est supérieur plus le choix et difficile

## • **L'algorithme de calcule :**

Pour obtenir des bon résultats, il faut choisir par Précision de l'algorithme des pas précises de calcule après l'initialisation des valeursde système,

#### • **la limitation des valeurs de la commande :**

Les saturations des grandeurs de la commande peu perturbé la convergence du système, il faut d'abord choisir des valeurs minimales des grandeurs de commande qui assurés la convergence.

## **III.5 APPLICATION DU BACKSTEPPING AU MOTEUR SYNCHRONE**

Considérons le modèle de la machine synchrone dans le système d'axe (d, q) avec la commande vectorielle, c.à.d. orientation du flux statorique selon l'axe d donc  $φ<sub>q</sub> = 0$  le modèle du moteur synchrone avec orientation du flux statorique devient:

$$
\frac{d\varphi_d}{dt} = V_d - \frac{Rs}{L_s} . \varphi d
$$
\n
$$
\frac{d\varphi_q}{dt} = V_q + \frac{-RsMsf}{L_f.L_s.sig.} \varphi_f - \Omega \varphi d
$$
\n(III.19)

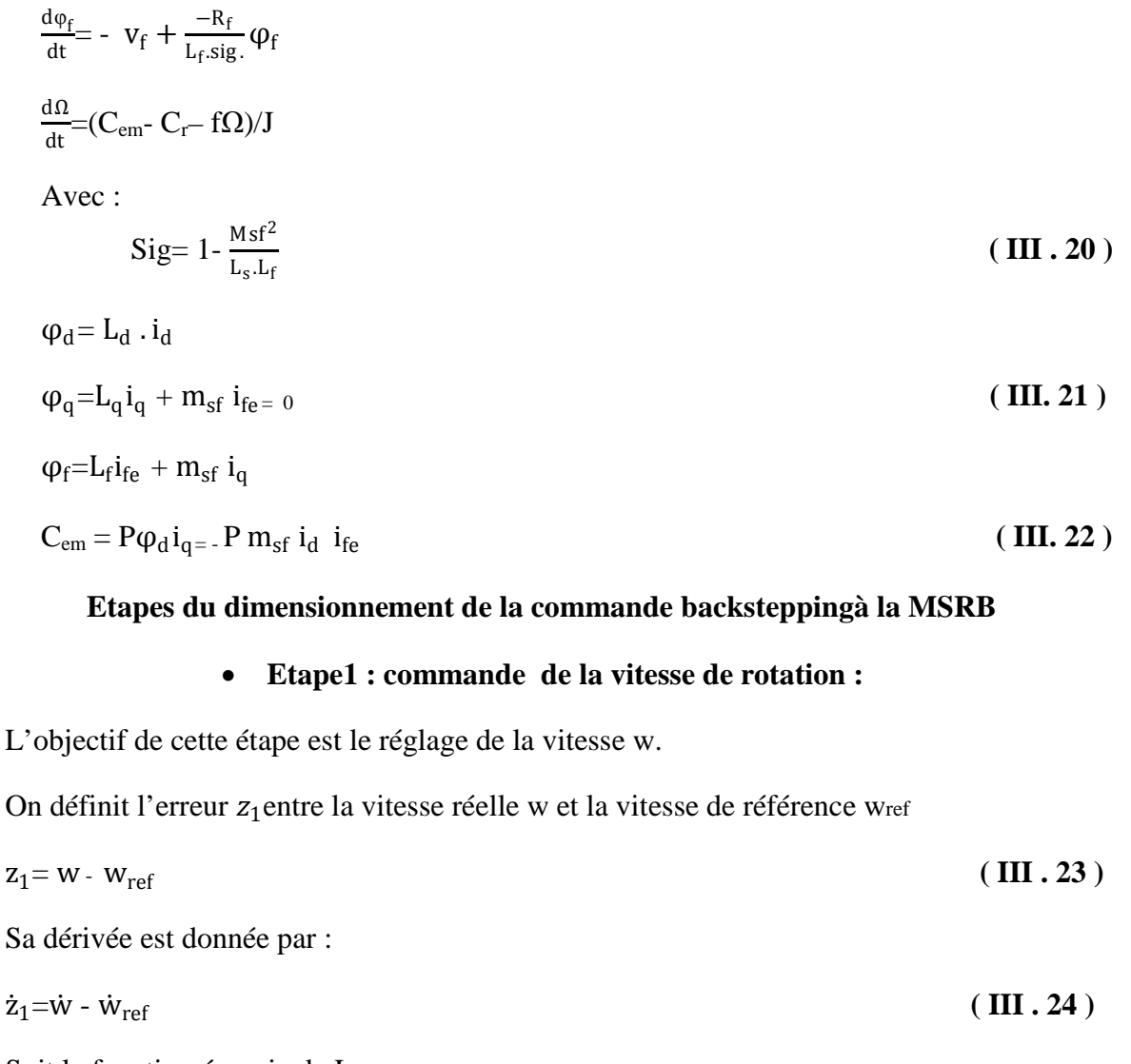

<span id="page-47-0"></span>Soit la fonction énergie de Lyapunov :

$$
v(z_1) = \frac{1}{2}z_1^2
$$
 (III. 25)

Sa dérivée est donnée par :

$$
\dot{v}(z_1) = \dot{z}_1 z_1 \tag{III.26}
$$

$$
\Rightarrow \dot{v}(z_1) = z_1 \cdot \frac{p}{j} (c_{em} - c_r - \frac{f}{p} w) \tag{III.27}
$$

Nous choisissonscem comme commande virtuelle.cette derniere va être utilisée comme grandeur de référence pour l'étape suivante :

Pour que l'erreur z<sub>1</sub>tend vers zéro et donc w<sub>e</sub> tent vers w<sub>eref</sub>

Il faut que la dérivée de la fonction énergie de Lyapunov soit négative,pour cela nous allons choisir l'expression suivant de la commande virtuelle :

$$
C_{emref} = C_r + \frac{f}{p} w - \frac{c1J}{p} z_1 \tag{III.28}
$$

D'où la fonction énergie devient :

$$
\Rightarrow v (z_1) = -c1.z_1^2 \forall z_1 \in \mathbb{R} \text{ (avec c1>0)}
$$
\nCe qui assure la stabilité de système

\nEtape 2 : commande de couple :

On définit la nouvelle variable d'erreur  $z_2$ entre le couple réelle  $c_{em}$ et le couple de référence  $c_{emref}$ 

$$
z_2 = c_{em} - c_{emref} \tag{III.30}
$$

Avec :

$$
C_{em} = -p. m_{sr}. i_d. i_f \tag{III.31}
$$

Soit La fonction de Lyapunov augmentée v( $z_1$ ,  $z_2$ ) définie par :

$$
V(z_1, z_2) = \frac{1}{2}z_1^2 + \frac{1}{2}z_2^2
$$
 (III.32)

Sa dérivée est donnée par :

$$
\dot{v}(z_1, z_2) = \dot{z}_1 z_1 + \dot{z}_2 z_2 \tag{III.33}
$$

$$
\dot{z}_2 = \dot{c}_{em} - \dot{c}_{emref} \tag{III.34}
$$

Avec :

$$
\dot{\mathbf{c}}_{em} = -p.m_{sr}(\frac{\text{did}}{\text{dt}}.\mathbf{i}_{f} + \frac{\text{dife}}{\text{dt}}\mathbf{i}_{d})
$$
\n(III.35)

On remplace  $i_d$  et  $i_f$  en fonction du flux :

$$
\Rightarrow \dot{c}_{em} = -p.m_{sr}[\frac{\varphi_d}{L_s}.\dot{i}_{f.} - \frac{m_{sr}.\varphi_q}{L_s.L_r.sig}]\tag{III.36}
$$

Pour simplifier les calculs on pose  $a = \frac{-m_{sr}}{L_s \cdot L r \cdot sig}$ ; b=  $\frac{1}{L_r \cdot sig}$ 

On remplace  $\dot{\varphi_{\rm d}}$  et  $\dot{\varphi}_{\rm fe}$  dans  $\dot{c}_{\rm em}$ 

$$
\Rightarrow \dot{\mathbf{c}}_{em} = -p.m_{sr}[\frac{i_f}{l_s}(v_d - R_s. i_s + w. \varphi_q) + i_d(a.\dot{\varphi}_q + b.\dot{\varphi}_f)]
$$
(III.37)

$$
\Rightarrow \dot{c}_{em} = -p.m_{sr}[\frac{I_{f}}{I_{s}}(v_{d} - R_{s}. i_{d} + w.\phi_{q}) + I_{d}(a((v_{q} - R_{s}. i_{q} - w.\phi_{d}) + b(-v_{f} - R_{r}i_{f.})]
$$
\n(III.38)

$$
\Rightarrow \dot{c}_{em} = -p.m_{sr}[\frac{i_f}{l_s}v_d + i_d v_q a + \frac{i_f}{l_s}(-R_s, i_d + w, \phi_q) + i_d[a(-R_s, i_q - w, \phi_d) + b(-v_f - R_r i_f)](
$$
  
(III. 39)

 $\dot{c}_{em} = \frac{f}{r}$  $rac{1}{p}$  w<sup>-</sup>  $rac{c_1}{p}$  $\frac{1}{p}$   $\mathbf{z}_2$ 

$$
\Rightarrow \dot{c}_{em} = \frac{c_1}{\rho} - \frac{c_1}{\rho} \dot{w}
$$
  
\n
$$
\dot{c}_{em} = \frac{p}{\rho} (\frac{f}{p} - \frac{c_1}{p}) (\dot{c}_{em} - \dot{c}_r - \frac{f}{p} w)
$$
 (III.40)

On met  $\mathbf{z}_2$  sous la forme :

$$
\dot{z}_2 = \beta 0 + \beta 1 v_d + \beta 2. v_q \tag{III.41}
$$

Avec :

Afin que la dérivée de la fonction énergie soit négative on impose vd et vq pour que :

$$
\dot{z}_2 = -c_2 z_2 \tag{III.42}
$$

Avec:

$$
\beta_2 = -\mathbf{p} \cdot \frac{\mathbf{m}_{sr}}{\mathbf{l}_s} \mathbf{i}_{f.} \tag{III.43}
$$

 $\beta_1 = -p.m_{sr}$  ai<sub>d</sub>

$$
\beta_0 = -p.m_{sr} \left[ \frac{I_{fe}}{I_s} \left( -R_s \cdot i_d + w \cdot \varphi_q \right) + i_d \left[ a(-R_s \cdot i_q - w \cdot \varphi_d) + b(-v_f - R_r i_f) \right] \right] \tag{III.44}
$$

Pour stabiliser les erreursz<sub>1</sub>;z<sub>2</sub> sur l'origine, la fonction énergie de Lyapunov doit être négative et par conséquence choisissant les coefficients c1; c2, positives ce qui garantit les convergences asymptotique des erreurs de poursuite vers zéro.

D'où l'expression de la dérivée de la fonction énergie de Lyapunov.

$$
\dot{V} = -c1. z_1^2 - c2. z_2^2 \le 0 \tag{III.45}
$$

#### • **Calcul de la commande**

Après les deux étapes précédentes de calcul on obtient :

$$
v_d = \frac{1}{\beta_1} (-c2 z_2 + \beta 2. v_q + \beta 0)
$$
 (III. 46)

Sachant que vq est liée à la commande vectorielle:

$$
v_q = R_s \tcdot i_q - w \tcdot \varphi_d \t\t (III.47)
$$

On remplace (III. 47) dans (III.46) :

On obtient :

$$
v_d = \frac{1}{\beta_1} (-c2 z_2 + \beta z (R_s. i_q - w. \phi_d) + \beta_0)
$$
 (III.48)

• **Expressions des tensions de commande :**

$$
\begin{cases}\nv_{d} = \frac{1}{\beta_{1}} (-c2 z_{2} + \beta z (R_{s} \cdot i_{q} - w \cdot \varphi_{d}) + \beta_{0}) \\
v_{q} = R_{s} \cdot i_{q} - w \cdot \varphi_{d}\n\end{cases}
$$
\n(III.49)

-La stabilité de la commande est obtenue pour un bon choix des Gains c1et c2

-La figure (III.1) présente le schéma simplifié de la commande par Backstepping du moteur synchrone.

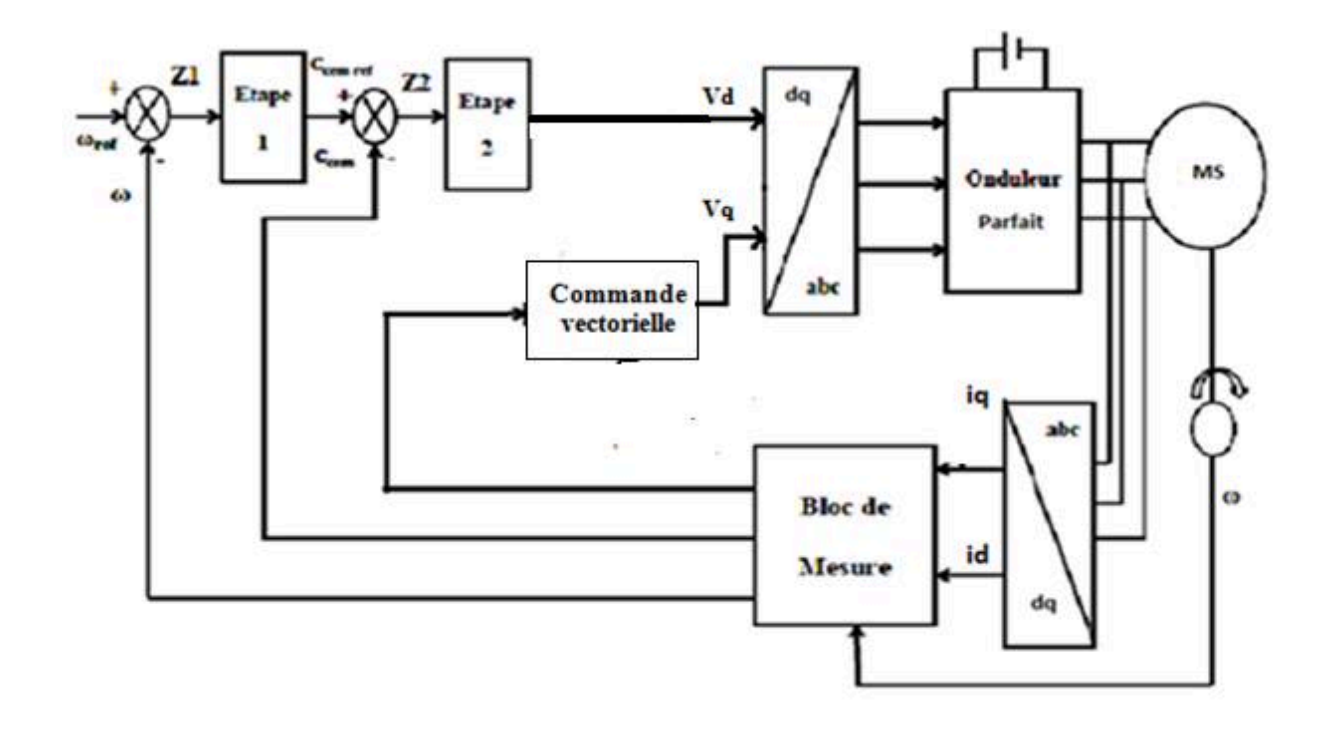

## **Figure-III.1 Schéma simplifié de la commande par Backstepping du moteur synchrone**

## <span id="page-51-0"></span>**III.6 RESULTATS DE SIMULATION**

Pour évaluer les performances du système régler en termes de temps de réponse, suivi de trajectoire et rejet de perturbation. Nous procédons à un démarrage pour une faible référence de vitesse suivi d'une augmentation de cette dernière, ensuite on effectue une variation de la charge, ce qui est visualisé dans la figure III.2.

La figure III.2.présente un autre aspect du suivi de référence, en procédant à une inversion, tout en gardant le test sur le rejet de perturbation

Les paramètres du régulateur de la commande backstepping sont c1=10000000 c2=100000  $c3=10$ 

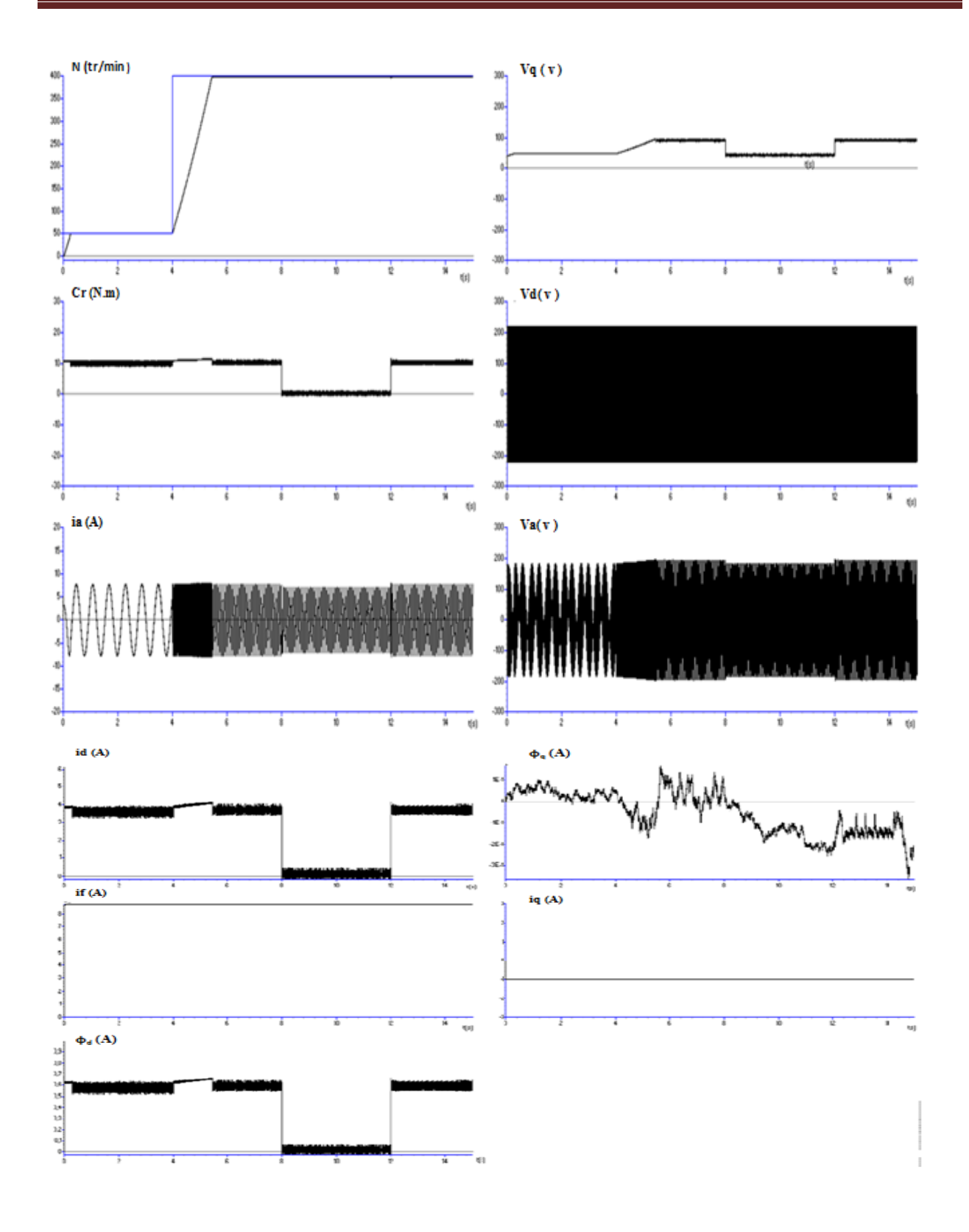

**Figure-III.2: Test n°1 suivi de référence et rejet de perturbation de la commande backstepping appliquée au moteur synchrone**

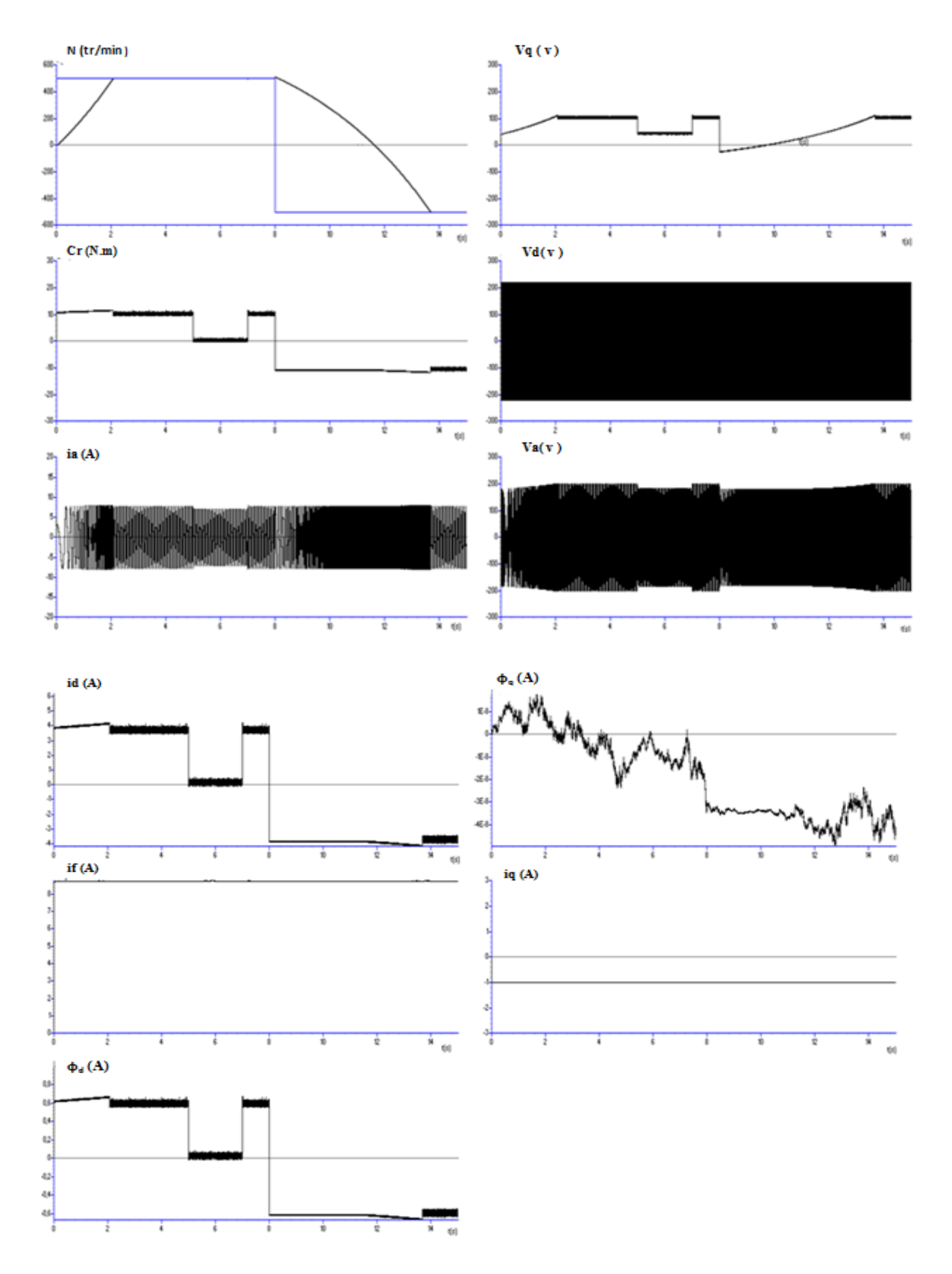

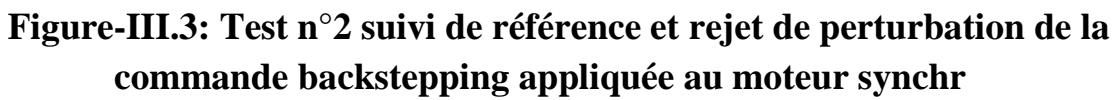

### <span id="page-54-0"></span>**III.7INTERPRETATION DES RESULTATS**

La **figure-III.2** montre l'évolution des grandeurs électriques et mécaniques de la MS pour un démarrage pour une référence de 50 tr/min puis à t=4s nous passons à la référence 400tr/min à charge nominale, une fois le régime permanent est atteint nous procédons au test de régulation, à t=8s nous passons au fonctionnement à vide  $(C<sub>r</sub>=0)$  puis à t=12s nous revenons à la charge nominale. Nous remarquons que la poursuite se fait sans dépassement avec un bon temps de réponse et le rejet de la perturbation qui est dans notre cas la charge mécanique se fait efficacement

Le courant de la première phase  $(i_a)$  est sinusoïdal tel que son amplitude suit l'évolution de la charge et sa fréquence est en relation avec la vitesse de rotation du rotor.

Le couple électromagnétique suit l'évolution de la consigne de vitesse et la charge, en plus il présente de faibles oscillations.

La tension  $v_d$  oscille entre les valeurs limites  $V_{max}$  et  $V_{min}$ .

La tension de la première phase  $(v_a)$  est sinusoïdale telle que son amplitude suit l'évolution de la consigne de vitesse et la valeur de la charge.

Le flux  $\varphi_0$  est nul pendant toute la simulation donc l'orientation du champ est respectée. Le flux selon l'axe d suit l'évolution de la consigne de vitesse et la charge.

La **figure-III.3** montre l'évolution des grandeurs électriques et mécaniques de la MS pour un démarrage pour une référence de 500tr/min puis à t=8s nous passons à la référence -500 tr/min à charge nominale une fois le régime permanent est atteint nous procédons au test de régulation, à t=5s nous passons au fonctionnement à vide (Cr=0) puis à t=8s nous revenons à la charge nominale. On note que le suivi de la référence se fait de manière satisfaisante, le rejet de la perturbation est efficace.

### III.8 **Conclusion**

Dans ce chapitre nous nous sommes intéressés à l'aspect théorique de la commande backstepping, ce choix a été justifié par la simplicité de la conception d'une telle commande.Ainsi elle réalise le suivi de consigne avec rejet de perturbation de manière satisfaisante et en plus elle est robustevis-à-vis des variations paramétriques et de charge. Cette technique est basée sur la théorie de Lyapunov, ce qui nous assure la stabilité du système commandé.

Nous avons ensuite appliqué cette commande au moteur synchrone alimenté en tension. Pour évaluer les performances de notre commande non linéaire, nous avons effectué deux tests en simulation, en visualisant le suivi de consigne et le rejet de perturbation. Les résultats ont montré un bon suivi de référence sans dépassement avec un temps de réponse satisfaisant et un bon rejet de perturbation lors de la variation de la charge.

## **Conclusion générale**

<span id="page-56-0"></span>Les travaux présentés dans ce mémoire, ont été consacré à l'étude et la modélisation d'une machine synchrone simple et double étoile alimentées en tension avec commande par backstepping. Après avoir présenté une modélisation de la machines synchrone à rotor bobiné simple et double étoile on note que la seconde machine permet une segmentation de la puissance donc une flexibilité d'utilisation. Le moteur synchrone double étoile permet aussi d'avoir une fiabilité de fonctionnement avec deux onduleurs liés au stator, ça permet d'utiliser des interrupteurs de puissance nominale de moitié par rapport au cas classique (commutation plus douce ).

Nous avons appliqué l'orientation du flux statorique,ce qui nous a permis l'obtention d'un modèle dynamique découplé équivalent à celui d'une machine à courant continu.Elle permet de séparer le contrôle du flux dans la machine de celui du couple ce qui va permettre l'obtention de performances considérables relatives à la réponse du système en régime dynamique semblables à celles des MCC. En plus le modèle se simplifie et devient mono variable, donc la synthèse de la commande plus facile.

En dernier, en vue d'avoir un réglage de vitesse du MS munie d'une commande vectorielle, nous avons utilisé la commande non linéaire appelée Backstepping. Nous avons présentée l'aspect théorique de cette technique de commande et exposer les étapes permettant le dimensionnement de cette dernière, tout en assurant la stabilité globale du système non linéaire réglé .L'application du Backstepping pour la commande du moteur synchrone a conduit à de bons résultats de simulations, ce qui montre l'efficacité de cette technique pour le suivi de la vitesse , du couple de référence ainsi que le rejet de perturbation.

En perspective nous recommandons la réalisation expérimentale, l'application de la commande backstepping au moteur synchrone double étoile.

# **Annexe**

Paramètre du moteur synchrone [14]:

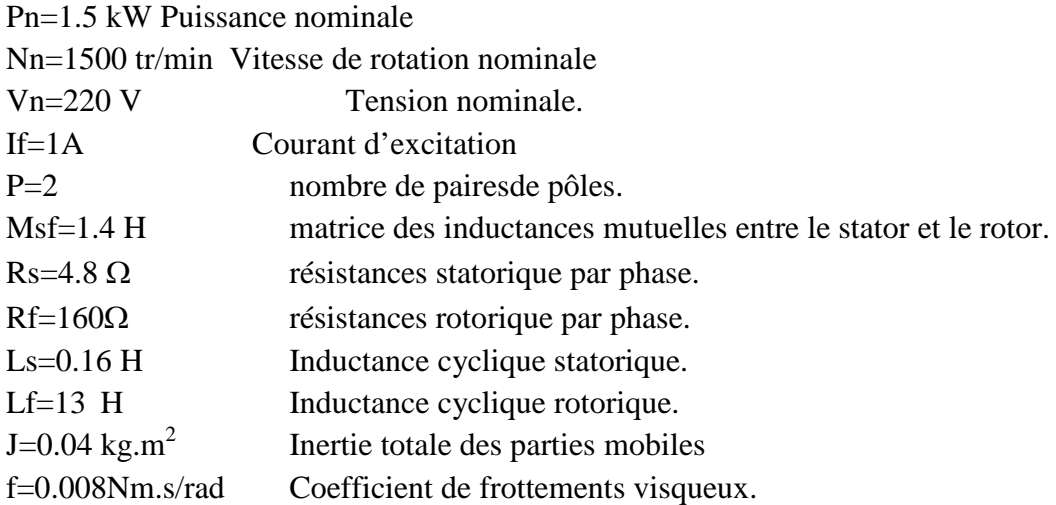

Paramètre du moteur synchrone double étoile [6]:

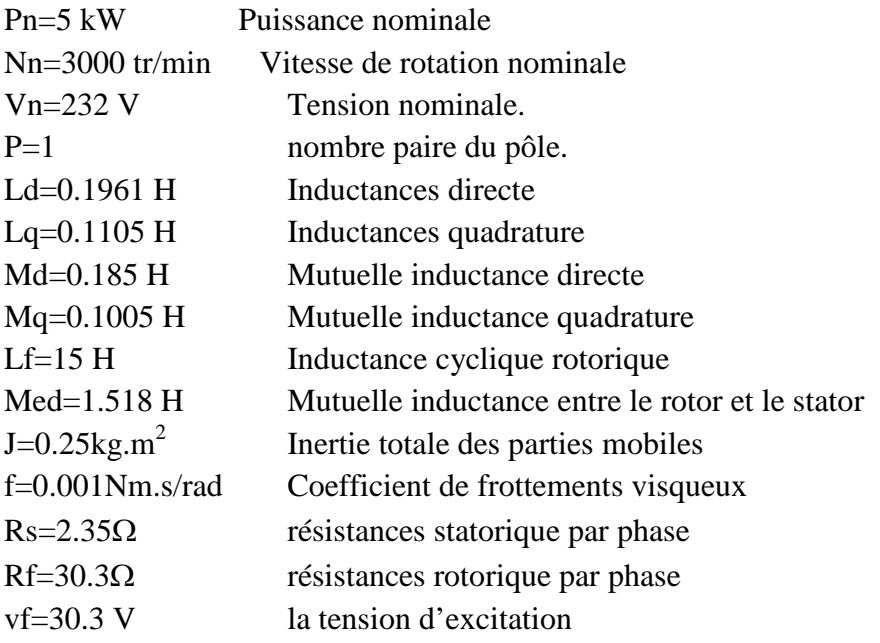

## <span id="page-58-0"></span>**Bibliographe :**

[1] M YOUSFI, Z BOUHENAF, Commande direct du couple de la machine synchrone double étoile alimentée par deux type d'onduleurs,mémoire d'ingénieur, Ecole nationale polytechnique, Alger, 2007.

[2] J.F DOYON, Etude et simulation des groupes convertisseurs- machines synchrones à six phases, Mémoire de maîtrise en génie électrique, école de technologie supérieure, université du Québec. MONTRÉAL, 2011.

[3] MO. Mahmoudi, L. Nezli , MS. Boucherit, Commande découplée à couple optimal dela machine synchrone à double étoile et à pôles saillants alimentée par onduleurs à trois niveaux,A.J.O.T.inter publication du Laboratoire de Commande des Processus (LCP), Ecole Nationale Polytechnique Alger,2005.

[4] S. KERCHA, W. GOUBI, Etude et modélisation des machine électrique double étoile, Mémoire Master Machines électriques et électronique de puissance , Université kasdimerbah ,Ouargla. 2013

[5]B.YACOUBI,Modélisation des machines électriques, Complément de cours,Faculté de Technologie ,Tlemcen, 2010.

[6] F. TERRIEN, Commande d'une machine synchrone double étoile, alimentée par des onduleurs MLI, Thèse de Doctorat de l'Université de Nantes,2000 .

[7]**E.**BOUHASSOUN, Contribution a la commande par mode de glissement d'une machine synchrone a aimants permanent avec pilotage vectoriel' Ecole Nationale Polytechnique ,Alger ,1998.

[8]**S.**RAMDANI,Commande par backstepping de moteur synchrone a aimant permanent alimenté par onduleur de tension, PFE master électrotechnique, faculté de technologie, Tlemcen,2013 .

[9]F. BOUDJEMA,Exemple d'application sur la commande backstepping, document de cours, ENP,Alger,2000.

[10]A.BOUMEDIENE, Recherche et développement de nouvelles approches de commandes d'une machine synchrone autopilotée alimentée en tension, Thèse de Doctorat d'état, Ecole Nationale Polytechnique ,Alger ,2007.

[11]M.Mouna, Commande backstepping appliquée à la machine synchrone à aimants permanant, Thèse de magister, Université de Batna,2006

[12]D.Traore, Commande non linéaire sans capteur de la machine asynchrone, Thèse dedoctorat, Ecole centrale de Nantes, France,2008.

[13]L. Nezli, MO. Mahmoudi, MS. Boucherit, M. Djemai, On vector control of double star synchronous machine with current fed inverters, The Mediterranean Journal of Measurement and Control, Vol. 1 No. 3, 2005.

[14] M.Fadel, Lois de commande d'une machine synchrone associée à un onduleur de tension M.L.I: commande modale avec observateur de flux, commande auto-adaptative", Thèse de Doctorat, INPL, Toulouse, France, 1988.